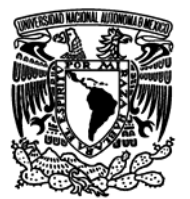

I

## **UNIVERSIDAD NACIONAL AUTONOMA DE MÉXICO**

### **FACULTAD DE ESTUDIOS SUPERIORES**

**ARAGÓN** 

# "**PRÁCTICAS PARA EL LABORATORIO DE DISEÑO LÓGICO"**

# **T E S I N A**

QUE PARA OBTENER EL TÍTULO DE: INGENIERO MECÁNICO ELECTRICISTA (ÁREA ELECTRÓNICA EN EL MÓDULO DE COMUNICACIONES) EN LA MODALIDAD DE ALTO NIVEL ACADÉMICO

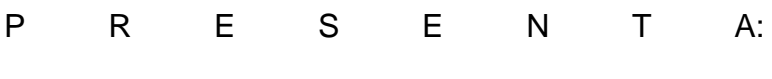

HERNÁNDEZ ALVARADO HUGO

ASESOR: ING. DÍAZ RANGEL ISMAEL

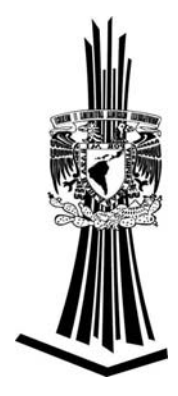

MÉXICO NOVIEMBRE 2008.

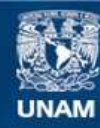

Universidad Nacional Autónoma de México

**UNAM – Dirección General de Bibliotecas Tesis Digitales Restricciones de uso**

### **DERECHOS RESERVADOS © PROHIBIDA SU REPRODUCCIÓN TOTAL O PARCIAL**

Todo el material contenido en esta tesis esta protegido por la Ley Federal del Derecho de Autor (LFDA) de los Estados Unidos Mexicanos (México).

**Biblioteca Central** 

Dirección General de Bibliotecas de la UNAM

El uso de imágenes, fragmentos de videos, y demás material que sea objeto de protección de los derechos de autor, será exclusivamente para fines educativos e informativos y deberá citar la fuente donde la obtuvo mencionando el autor o autores. Cualquier uso distinto como el lucro, reproducción, edición o modificación, será perseguido y sancionado por el respectivo titular de los Derechos de Autor.

### **AGRADECIMIENTOS**

### *A "Dios"*

Porque no se puede lograr nada sin él. ¿Si Dios esta contigo quien contra ti?

### *A la Universidad Nacional Autónoma de México*

Porque es y será la mejor institución donde se puede aprender una profesión.

### *A mis padres*

Porque me enseñaron el valor del trabajo, la disciplina y la responsabilidad. "Hay que ser pobres pero honrados". "Inteligencia es lo que se necesita".

### *A mis hermanos*

Mis superhéroes crecí con la idea de poder imitarlos. En especial a mi hermano Víctor por su apoyo, sus valiosos consejos, enseñarme el valor y el amor al estudio y por enseñarme a tener esperanza. "Las noches se hicieron para estudiar". "Para mis pasos antorcha es tu palabra, y luz para mis sendas".

### *A mi asesor Ismael.*

Por compartir conmigo sus conocimientos, tenerme la paciencia y disciplinarme para terminar lo que empiezo. Gracias. "No hay mejor manera de predicar que con el ejemplo".

### *A la jefatura de IME.*

Por su apoyo incondicional y su amistad. Ha sido una gran aventura trabajar con ustedes. A José Luís por su apoyo y por tener confianza en mi.

### *A mis profesores.*

Por darme la oportunidad de compartir sus conocimientos y guiarme por el camino de la sabiduría.

#### *A todas aquellas personas importantes en mi vida.*

Por enseñarme que la vida no solo es estudiar, que hay cosas mejores. Me enseñaron que hay luz en la oscuridad, que un título universitario no te hace mejor persona. La calidad humana viene con los años como también la verdadera sabiduría.

### Αλ θυε τοδαϖ⎧α νο χονοζχο περο χονοχερ⎡.

Πορθυε ηοψ με σιεντο οργυλλοσο δε μι, περο μα〉ανα με σεντιρ⎡ οργυλλοσο δε τι. Λλεγ αρασ μυψ λεϕοσ, χονφ⎨ο εν τι.

### **CITAS**

De tus decretos no me descarrío, pues Tú me das inteligencia. Salmo 119,102

Si he visto mas allá que los hombres, es porque he estado en hombros de gigantes. Sir Isaac Newton.

El hombre que vence a otro hombre es fuerte, el hombre que se vence a si mismo es poderoso.

Proverbio chino.

A partir de cierto punto no hay retorno. Ese es el punto que hay que alcanzar. Frank Kafka.

La gota horada la roca, no por su fuerza sino por su constancia. Ovidio.

Busca la libertad, don tan preciado como sabe quien por ella da la vida. Dante de Aliguieri.

No hay mayor dolor que recordar los tiempos felices desde la miseria. Dante de Aliguieri.

El amigo ha de ser como la sangre, que acude luego a la herida sin esperar a que le llamen.

Francisco de Quevedo y Villegas.

¿Por qué dices "si puedes"? todo es posible para el que cree. Marcos 9, 23.

… al vencedor le daré un maná misterioso. Le daré una piedra blanca con un nombre nuevo grabado en ella que sólo conoce el que lo recibe.

Apocalipsis 2,17.

Δε υνα χαδενα φραγμενταδα, λοσ εσλαβονεσ σε ηαχεν φυερτεσ.

Η.Η.Α.

Νυεστρο πασαδο ινχιερτο, χομιενζα λα ηιστορια, μισ παδρεσ χαμπεσινοσ δεσπυ⎡σ αλ βα〉ιλ ψ νοσοτροσ ινγενιεροσ, αυγυρο γρανδεζα εν λα φαμιλια, λλεγαρ〈 θυιεν λο πυεδα τοδο ψ Διοσ χον ⎡λ.

 $991/21/42091/41/291/4C$ 

## ÍNDICE

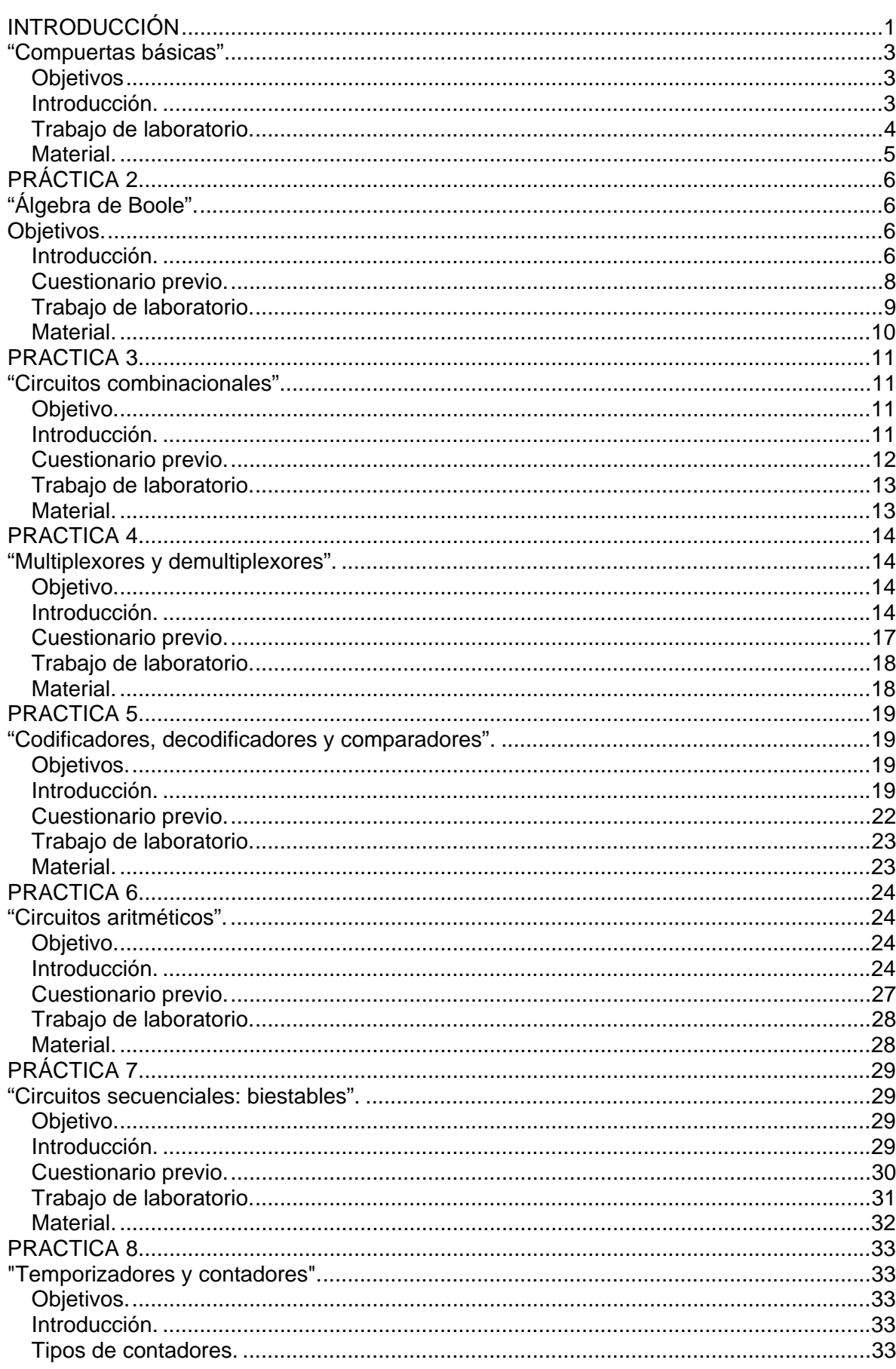

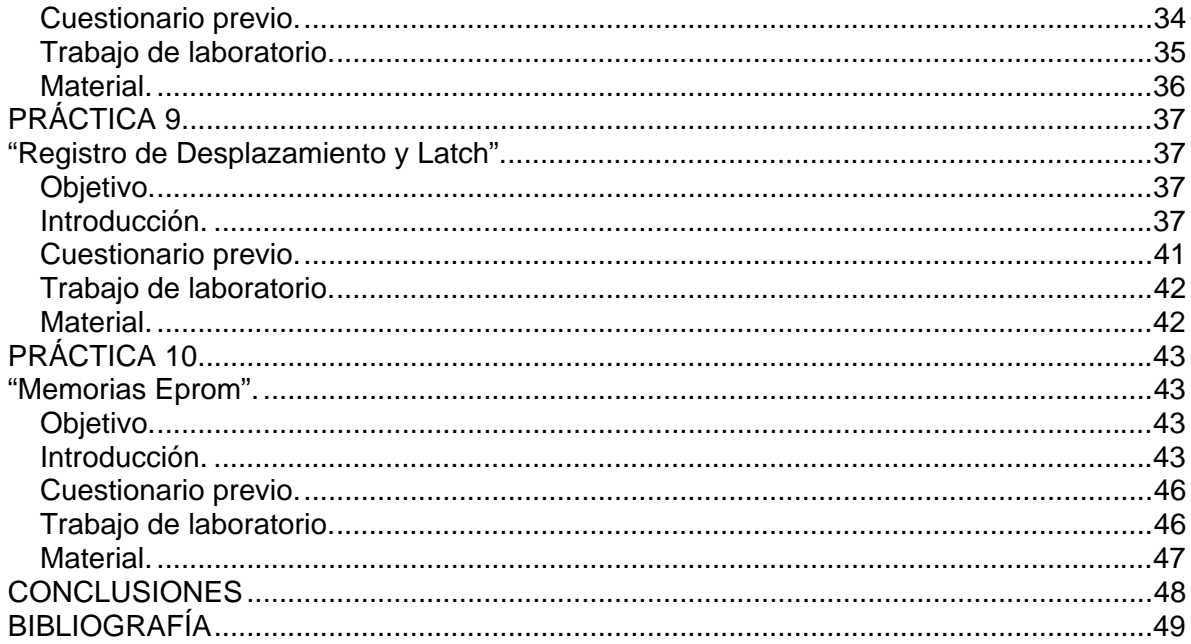

### **INTRODUCCIÓN**

Estas prácticas están destinadas para los alumnos que cursen el laboratorio de Diseño Lógico, abarca los nuevos temas de la materia. Estas prácticas son importantes para los alumnos que estén estudiando alguna carrera de ingeniería. Hoy en día podemos encontrar compuertas lógicas en microprocesadores y microcontroladores, etc. Entender el funcionamiento, las leyes y la arquitectura que rigen el diseño lógico nos asegura un éxito en la electrónica digital.

La primera práctica llamada "Compuertas Básicas", trata de que el alumno conozca y aprenda a utilizarlas, además utilizará la datasheet (hoja de especificaciones) que proporciona el fabricante. Cuando el alumno diseñe un circuito para fines específicos notará la importancia que tiene la datasheet.

En la segunda práctica, "Álgebra de Boole", el alumno comprobará la importancia de las leyes y teoremas del álgebra booleana. Cuando George Boole publicó su trabajo titulado "An Investigation of the Laws of Thought" en 1854, ¿se habrá imaginado que sería las bases matemáticas para los microprocesadores, microcontroladores y los sistemas digitales?, lo cierto es que su trabajo permaneció en la oscuridad por 50 años hasta que un ingles llamado E. V. Huntington sistematizo su trabajo.

Las siglas: SSI, MSI, LSI y VSLI dentro del diseño lógico son importantes, debido a esto el alumno investigará tales términos en la practica tres "Circuitos Combinacionales". Es sorprendente que la suma lógica de dos números binarios sea la operación básica de una computadora y que nuestra computadora personal tenga millones de circuitos combinacionales y sin percatarnos de ello o darle importancia; las computadoras actuales lo realizan a velocidades sorprendentes como es el caso de la supercomputadora Kam-Balam (ubicada en C. U. DGSCA). El avance tecnológico hace que estos circuitos sean cada día más pequeños, funcionales y baratos.

Los multiplexores y demultiplexores no se pueden quedar fuera de las prácticas por lo que se destina una práctica sólo a ellas, práctica cuatro. Estos son circuitos combinatorios que son utilizados en las comunicaciones como conmutadores, el multiplexor más común es el de ocho entradas de datos y una salida y la idea es que el alumno compruebe su funcionamiento en el laboratorio.

Cuando hablamos de multiplexores y demultiplexor es hablar de codificadores y decodificadores, estos son muy importantes en el envío de información. Hoy en día existen protocolos ya establecidos que debemos de respetar, por mencionar alguno el protocolo TCP/IP. El BCD es otro ejemplo de codificación utilizado comúnmente para enviar información un visualizador. De este modo la codificación es muy usada hoy en día por lo que el alumno debe conocer el funcionamiento y los circuitos codificadores, práctica cinco.

La ALU es una parte fundamental de una computadora, está se realiza con Circuitos Aritméticos en específico con sumadores, restadores y multiplicadores por esta razón en la práctica seis el alumno implementará estos circuitos. En la actualidad existen circuitos que contienen alguno de ellos, de este modo nos facilita su uso y ahorra espacio en nuestro circuito. Los circuitos que se fabrican hoy en día cada día son más pequeños y con más funciones, un ejemplo es el pic que tiene su ALU, memoria, etc. En esta práctica realizarán los un circuitos aritméticos básicos para entender el funcionamiento ya sea de microcontrolador o un microprocesador.

Un problema que surgió con los circuitos digitales fue que no almacenaba el estado lógico de la salida cuando desaparecía la señal de entrada, este problema se resolvió con la implementación de Circuitos Secuenciales Biestables. Los modelos comunes de los circuitos secuenciales son: la máquina de Mealy y la máquina de Moore la diferencia entre ellos son las salidas. La sincronía es muy importante en estos circuitos por lo que en la práctica siete se implementarán circuitos que involucren este concepto.

Todo circuito digital necesita una señal de reloj en la entrada y para generar este tipo de señal se utilizan: el circuito 555, cristales de cuarzo y configuraciones con resistencias y capacitores, el resultado es una señal cuadrada que puede variar en su frecuencia,. Generar señales cuadradas es importante y hay circuitos capaces de generarlas con un mecanismo llamado PWM, por ejemplo el pic 16f628a. Para que un circuito tenga sincronía necesita un temporizador por lo que se destina la práctica ocho para que el alumno los pueda construir.

Una necesidad del hombre es compartir la información es decir el envío de información, por ejemplo el Internet, los datos se envían en serie o en paralelo, hoy en día se utiliza más el envío en serie pues es más rápido y con menos errores, la práctica nueve Registro de Desplazamiento y latch involucra estos métodos.

La distribución de las prácticas es de menos a más abarcando todos los temas del nuevo plan, se eligieron prácticas con materiales que son económicos y accesibles es decir que se pueden comprar en cualquier tienda que venda productos electrónicos. Todas las prácticas tienen: objetivo, introducción, cuestionario previo, el trabajo a realizar y su respectiva lista de material. Espero que con estas prácticas se beneficien y aprenden muchos estudiantes pues su objetivo principal es la enseñanza del diseño lógico.

Gabino Barreda 2003-2007.

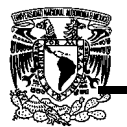

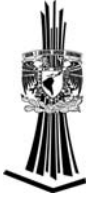

# **PRÁCTICA 1.**

## **"Compuertas básicas".**

## **Objetivos.**

El alumno comprobará en forma práctica las operaciones lógicas básicas mediante el uso de compuertas, y establecerá los rangos de voltaje en que opera la lógica binaria en compuertas TTL.

## **Introducción.**

Las compuertas lógicas electrónicas empleadas inicialmente en computadoras digitales, se fabrican principalmente como unidades de circuitos integrados empleando transistores, diodos y otros componentes de estado sólido. Las compuertas lógicas se disponen para realizar las operaciones AND, OR y de inversión, así como dos combinaciones comunes de tales funciones. Una inversión siguiendo a una compuerta AND se denomina no-AND o NAND, y un inversor siguiendo a una compuerta OR se denomina compuerta no-OR o NOR. La compuerta denominada OR- exclusiva también se usa como compuerta lógica básica.

Físicamente las compuertas lógicas las podemos encontrar contenidas en circuitos integrados lógicos. El más rápido de los circuitos lógicos tipo saturados (aquellos que operan el transistor *on* en saturación), es el circuito de lógica transistor - transistor, también llamado TTL.

Una familia o serie de circuitos TTL, se conoce mediante la identificación numérica del fabricante, iniciando con la designación 74. Esta familia de circuitos TTL proporciona varias características lógicas y funcionales con características bien especificadas de velocidad, disipación de potencia, etc. De los diversos tipos, la serie LS es la más común en la actualidad ya que proporciona alta velocidad y baja disipación de potencia.

## **Cuestionario previo.**

- 1. Mencione las características, el símbolo grafico, la función algebraica y la tabla de verdad de las siguientes funciones lógicas: AND, OR, NOT (inversor), Buffer, NAND, NOR, OR-Exclusiva (XOR) y NOR-Exclusiva.
- 2. Especifique las diferencias entre las distintas series TTL ( Standard, LS, L, S y H)
- 3. Mencione cuál es el voltaje máximo a la entrada de la compuerta para que lo considere un "0" lógico.
- 4. Mencione cuál es el voltaje mínimo a la entrada de la compuerta para que lo considere un "1" lógico.
- 5. Mencione cuál es el voltaje de salida máximo que especifica el fabricante cuando la salida es un "0" lógico.

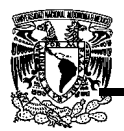

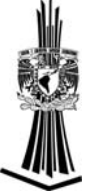

6. Mencione cuál es el voltaje de salida mínimo que especifica el fabricante cuando la salida es un "1" lógico.

## **Trabajo de laboratorio.**

- 1. Revise la datasheet (hoja de especificaciones) de los C.I. (circuitos integrados) 7400, 7404, 7405, 7408, 7432, 7486 y 74125.
	- 1.1. Polarice los C.I.
	- 1.2. Aplique en las terminales de una de las compuertas los niveles de voltaje necesarios para introducir unos y ceros lógicos (con todas las combinaciones posibles).
	- 1.3. Mida los niveles de voltaje a la salida de la compuerta.
	- 1.4. Llene las siguientes Tablas: 1.1, 1.2 y 1.3.

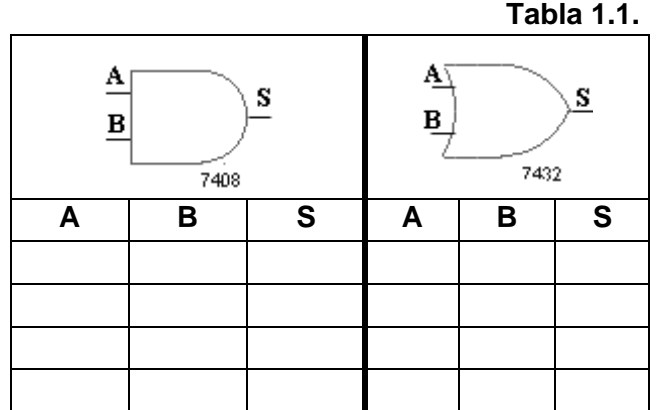

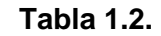

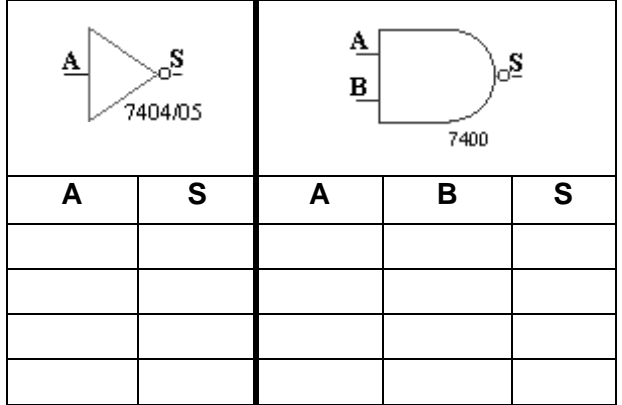

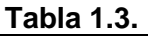

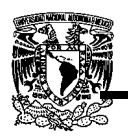

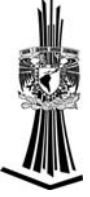

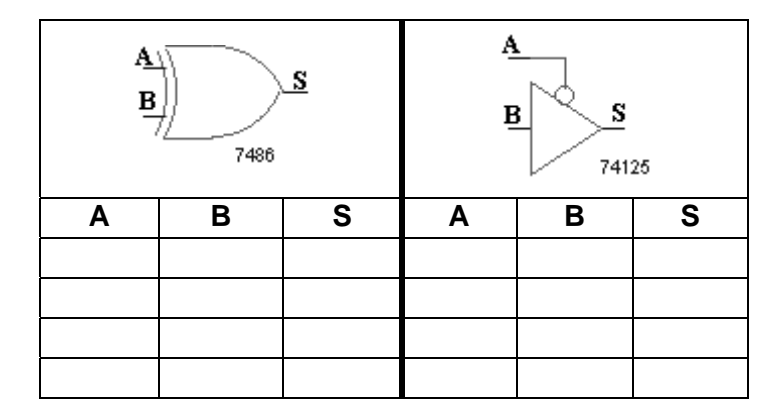

- 2. Polarice una compuerta AND y una sus dos terminales de entrada.
	- 2.1. En la salida de la compuerta coloque una resistencia de 330Ω y un led en serie.
	- 2.2. Alimente con una fuente de voltaje variable las entradas de la compuerta; comience con cero volts e incremente lentamente hasta que el led encienda, mida el voltaje de la fuente.
	- 2.3. Ahora comience con cinco volts y decremente lentamente hasta que el led se apague; mida el voltaje de la fuente.

## **Material.**

- C.I.s 74LS00, 74LS04, 74LS05, 74LS08, 74LS32, 74LS86, 74LS125.
- 1 Resistor de 330  $\Omega$  a 1/<sub>2</sub> Watt.
- $1$  Led.
- Alambre.

**No olvide entregar sus conclusiones.** 

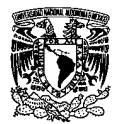

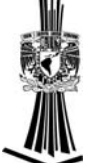

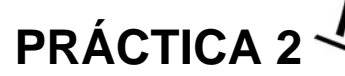

# **"Álgebra de Boole".**

## **Objetivos.**

Comprender la importancia de los teoremas del álgebra Booleana en la simplificación de circuitos digitales. Implementar y diseñar circuitos combinacionales de varias etapas.

### **Introducción.**

En 1854 George Boole introdujo un tratamiento sistemático de la lógica y desarrolló para este propósito un sistema algebraico que ahora se conoce como álgebra Booleana. En 1938 C. E. Shannon introdujo un álgebra Booleana de dos valores denominada álgebra de interruptores, en la cual demostró que las propiedades de los circuitos eléctricos y estables con interruptores pueden representarse con está álgebra. Para la definición del álgebra Booleana, se emplean los postulados formulados por E. V. Huntington en 1904.

### *Postulados de Huntington*

- **1. Cierre.** Existe un dominio B que tiene al menos dos elementos distintos y dos operadores binarios (+) y ( • ) tales que:
	- **a.** Si "x" o "y" son elementos, entonces x + y es un elemento. La operación efectuada por (+) recibe el nombre de suma lógica.
	- **b.** Si "x" o "y" son elementos, entonces x y es un elemento. La operación efectuada por ( • ) recibe el nombre de multiplicación lógica.
- **2. Elementos identidad.** Sea x un elemento en ele dominio de B.
	- **a.** Existe un elemento 0 en B, llamado el elemento identidad con respecto a (+), que tiene la propiedad  $x + 0 = x$ .
	- **b.** Existe un elemento 1 en B, denominado el elemento identidad con respecto a  $(•)$ , que tiene la propiedad de que x • 1=1.

### **3. Ley conmutativa.**

- **a.** Ley conmutativa con respecto a la suma:  $x + y = y + x$ .
- **b.** Ley conmutativa con respecto a la multiplicación  $x \cdot y = y \cdot x$ .

### **4. Ley distributiva.**

- **a.** La multiplicación es distributiva sobre la suma:  $x \bullet (y + z) = (x \bullet y) + (x \bullet z)$
- **b.** La suma es distributiva sobre la multiplicación:  $x + (y \cdot z) = (x + y) \cdot (x + z)$ .
- **5. Complementación.** Si "x" es un elemento en el dominio de "B", entonces existe otro elemento *x* el complemento de x, que satisface las propiedades:
	- **a.**  $x + \overline{x} = 1$
	- **b.**  $x \cdot \overline{x} = 0$

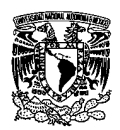

Prácticas para el laboratorio de diseño lógico.

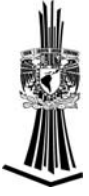

el complemento de  $\bar{x}$  efectúa la operación de complementación sobre "x".

### *Diferencias entre el álgebra de Boole y el álgebra ordinaria.*

- 1. Los postulados de Huntington no incluyen la ley asociativa. Esta aparece como teorema.
- 2. La ley distributiva de + sobre es decir:  $x + (yz) = (x+y)(x+z)$ , es válida para el álgebra de Boole pero no para el álgebra ordinaria.
- 3. El álgebra de Boole no tiene inversos aditivos o multiplicativos y por tanto no hay operaciones de sustracción o división.
- 4. El complemento de un elemento no esta disponible en el álgebra ordinaria.

### *Principio de dualidad*

Establece que las expresiones algebraicas deducidas de los postulados permanecen válidos si se intercambian los operadores y elementos de identidad.

El dual de una expresión algebraica se obtiene:

Intercambiando + por  $\bullet$  o  $\bullet$  por +. Intercambiando 1 por 0 o 0 por 1.

#### **Álgebra de conmutación**

Fue hasta 1937 por Clauede Shannon que puso en práctica el Álgebra Booleana en un circuito de interruptores de dos elementos. Estos eran dispositivos que se ubican en dos posiciones estables: desactivado o activado; igualmente es posible denominar estas dos posiciones "0" y "1". Por esta razón, el Álgebra Booleanase ha denominado Álgebra de conmutación y a las variables que representan a las constantes de conmutación se les conoce como variables de conmutación.

Las operaciones de conmutación son las siguientes:

- Operación AND
- Operación OR
- Operación NOT

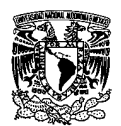

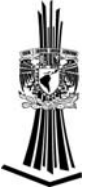

## **Cuestionario previo.**

- 1. Explique los diferentes tipos de salidas de los circuitos TTL (Totem-Pole, Colector Abierto y Tres Estados) indique ventajas y desventajas de cada una de ellas.
- 2. Enuncie y ejemplifique los teoremas del Álgebra Booleana.
- 3. Diseñe el circuito combinacional de la siguiente función: g=(A+B)·(A+C) utilice únicamente dos compuertas:
- 4. Obtenga y diseñe el equivalente de la función NAND de dos entradas mediante el teorema de De Morgan.
- 5. Diseñe una compuerta OR de dos entradas utilizando solamente compuertas NAND.
- 6. Diseñe un circuito combinacional para la función  $S = \overline{AB} \bullet \overline{CD} \bullet \overline{EF}$ .
- 7. Se requiere un bus de datos que envié información de dos partes diferentes, como se muestra en la figura 2.1.

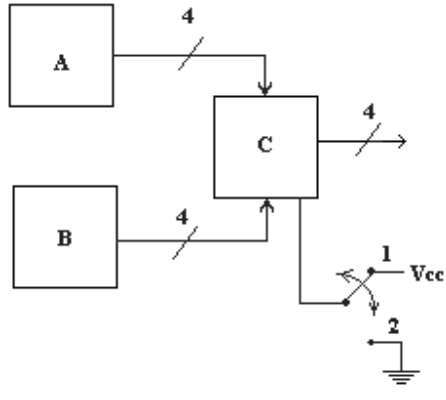

**Figura 2.1.** 

Diseñe un circuito (bloque C) donde si el Sw esta en la posición 1 los datos que pasan son los del bloque A y cuando el Sw está en la posición 2 los datos que pasan son los del bloque B. Diseñe el bloque C usando circuitos de 3 estados (el bus debe ser mínimo de 4 líneas).

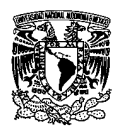

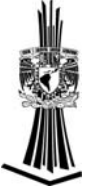

## **Trabajo de laboratorio.**

1. Implemente el circuito diseñado en el punto 3 del cuestionario previo, en la salida coloque una resistencia de 330Ω y un led. Alimente las entradas con todas las combinaciones posibles y llene la siguiente Tabla 2.1.

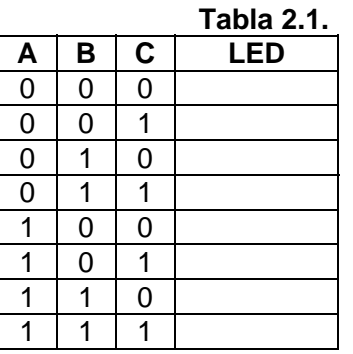

2. Implemente el circuito diseñado en el punto 5 del cuestionario previo, en la salida coloque una resistencia de 330Ω y un led. Llene la Tabla 2.2 y compare los datos obtenidos con la tabla de verdad de una compuerta OR.

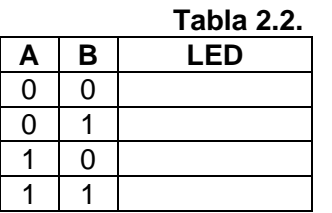

3. Implemente el circuito diseñado en el punto 6 del cuestionario previo, en la salida coloque una resistencia de 330Ω y un led. Llene la Tabla 2.3.

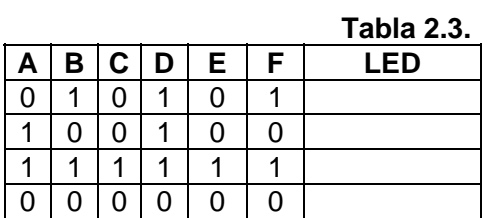

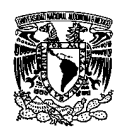

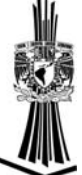

4. Implemente el circuito del punto 7 del cuestionario previo, pero sólo para un bus A, B y S de 2 bits. En cada salida conecte una resistencia de 330Ω y un led. Llene la tabla 2.4.

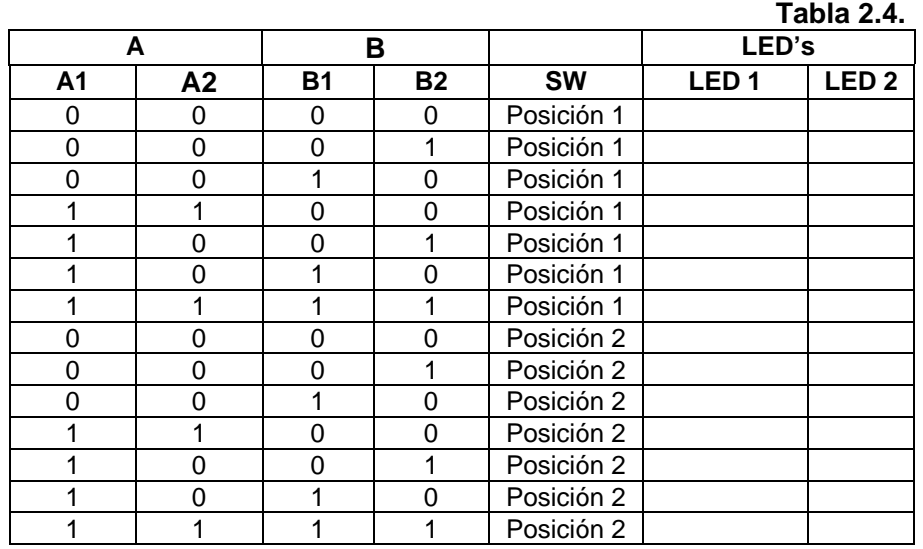

## **Material.**

- C.I.s: 74LS08, 74LS32, 74LS04, 74LS00, 74LS125.
- 2 Leds.
- 2 Resistores de 330  $\Omega$  a 1/2 Watt.
- 1 Dip switch de 8.
- 2 Resistores de 4.7 k $\Omega$  a 1/2 Watt.
- Alambre.

**No olvide entregar conclusiones.**

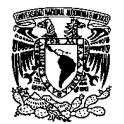

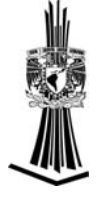

# **PRACTICA 3.**

# **"Circuitos combinacionales".**

## **Objetivo.**

Resolver problemas mediante una metodología de diseño combinacional.

### **Introducción.**

Los circuitos lógicos para sistemas digitales pueden ser de dos tipos: combinacionales o secuenciales, en un circuito combinatorio todas las salidas en un tiempo determinado dependen sólo de las entradas en ese tiempo y en un circuito secuencial emplea elementos de memoria (celdas binarias), sus salidas son una función de las entradas y el estado de los elementos de memoria y esta son una función de las entradas previas y como consecuencia las salidas dependen de las entradas presentes y además de las entradas del pasado.

Entre los circuitos combinacionales clásicos tenemos:

### *Lógicos:*

- Generador/Detector de paridad
- Multiplexor y Demultiplexor
- Codificador y Decodificador
- Comparador

### *Aritméticos :*

- Sumador
- Restador

### *Aritméticos y lógicos:*

• Unidad aritmética lógica.

Estos circuitos están compuestos únicamente por puertas lógicas interconectadas entre sí.

Todos los circuitos combinacionales pueden representarse empleando álgebra de Boole y lógica binaria, describiendo de forma matemática el funcionamiento del sistema combinacional, así cada señal de entrada es una variable de la ecuación.

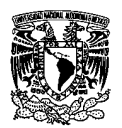

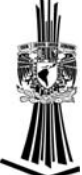

De esta forma, un sistema combinacional compuesto exclusivamente por una puerta AND tendría dos entradas A y B. Su función combinacional seria *F* = *A*⋅ *B* , para una puerta OR sería  $F = A + B$ . Estas operaciones se pueden combinar formando funciones más complejas. Por ejemplo, la siguiente figura 3.1 se define por la función debajo de este.

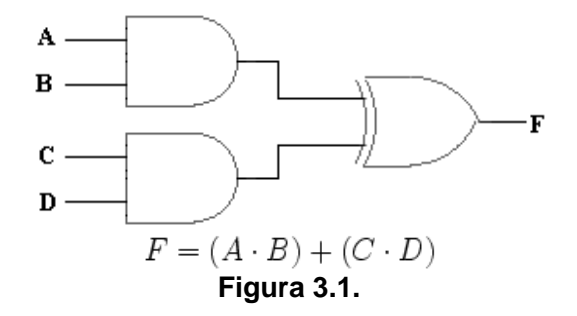

Esto permite emplear diferentes métodos de simplificación para reducir el número de elementos combinacionales que forman el sistema.

## **Cuestionario previo.**

- 1. ¿Qué significan las siglas SSI, MSI, LSI y VSLI y por cuántas compuertas se componen?
- 2. Defina los términos:
	- Fan-out.
	- Disipación de potencia.
	- Tiempo de propagación.
	- Margen de ruido.
- 3. Mencione un par de métodos de simplificación de funciones lógicas y en qué consisten.
- 4. ¿Qué es una suma de productos (minitérminos)?
- 5. ¿Qué es un producto de sumas (maxitérminos)?
- 6. Encuentre la función que representa a las siguientes Tablas: 3.1 y 3.2, de ser posible, simplifique por el método de Karnough.

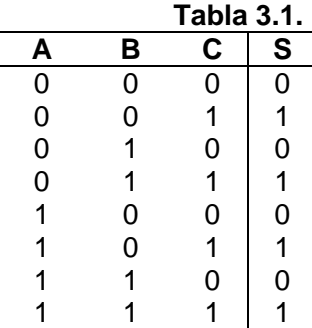

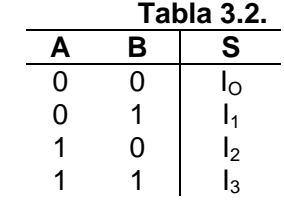

Práctica 3: "Circuitos combinacionales". 12

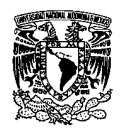

## **Trabajo de laboratorio.**

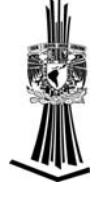

- 1. El instructor planteará un problema que deberá ser resuelto mediante el siguiente método:
	- 1.1. Analizar el problema.
	- 1.2. Identificar y definir las variables de entrada y las variables de salida.
	- 1.3. Elaborar una tabla de verdad que refleje el comportamiento del problema planteado.
	- 1.4. Utilizar un método de simplificación para obtener una función reducida a partir de los minitérminos de la tabla de verdad.
	- 1.5. Con la función obtenida dibujar el diagrama lógico.
	- 1.6. Alambrar el circuito y probarlo.

### **Material.**

- 1 Dip switch de 8.
- 8 Resistores de 4.7 kΩ a ½ Watt.
- 3 Resistores de 330Ω a ½ Watt.
- 3 Leds.
- 3 C.I.s 74LS08 o 741LS11.
- 3 C.I.s 74LS32.
- 1 C.I. 74LS04.
- Alambre.

**No olvide entregar conclusiones**.

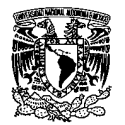

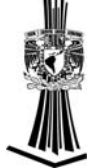

# **PRACTICA 4**

# **"Multiplexores y demultiplexores".**

## **Objetivo.**

Comprobará la ventaja de utilizar circuitos que integran funciones específicas (en este caso la de multiplexor) en comparación de la implementación de esta función en forma discreta.

### **Introducción.**

Un multiplexor o selector de datos es la versión electrónica de un conmutador rotatorio de un sentido, como lo muestra la figura 4.1.

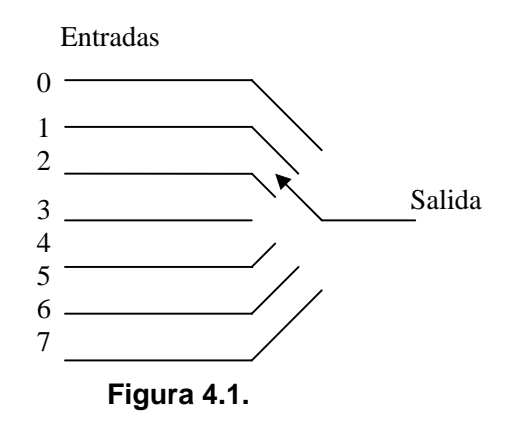

Las ocho entradas están a la izquierda y la única salida esta a la derecha. Un dato de entrada se transfiere a través de los contactos del conmutador rotatorio. Análogamente con un multiplexor los datos de entrada se transfieren a través de los circuitos del selector. La selección del dato se hace girando mecánicamente el rotor del conmutador rotatorio. En el selector de datos la posición del dato se selecciona colocando el número binario adecuado en las entradas de selección de datos. El selector de datos permite que los datos fluyan solamente de la entrada a la salida, mientras que el conmutado rotatorio permite que loas datos fluyan en ambas direcciones. Un selector de datos puede considerarse como un conmutador rotatorio de una dimensión.

Adicionalmente, con multiplexores es posible implementar cualquier circuito combinacional, para lo cual debemos seguir los siguientes pasos:

- Comprensión del problema.
- Identificar las variables de entrada y salida.
- Nombrar de las variables.
- Elaborar la tabla de verdad.
- Seleccionar el multiplexor.

Práctica 4: "Multiplexores y demultiplexores". 14

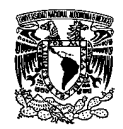

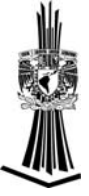

- Establecer el mapa del multiplexor.
- Obtener resultados del mapa.
- Elaborar el diagrama lógico.

### *Ejemplo: Sumador de dos números de dos bits:*

- Se necesita diseñar un sumador de dos números de dos bites utilizando multiplexores.
- Cuatro variables de entrada; tres variables de salida.
- Variables de entrada: A B C y D; variables de salida: X Y Z, Tabla 4.1.

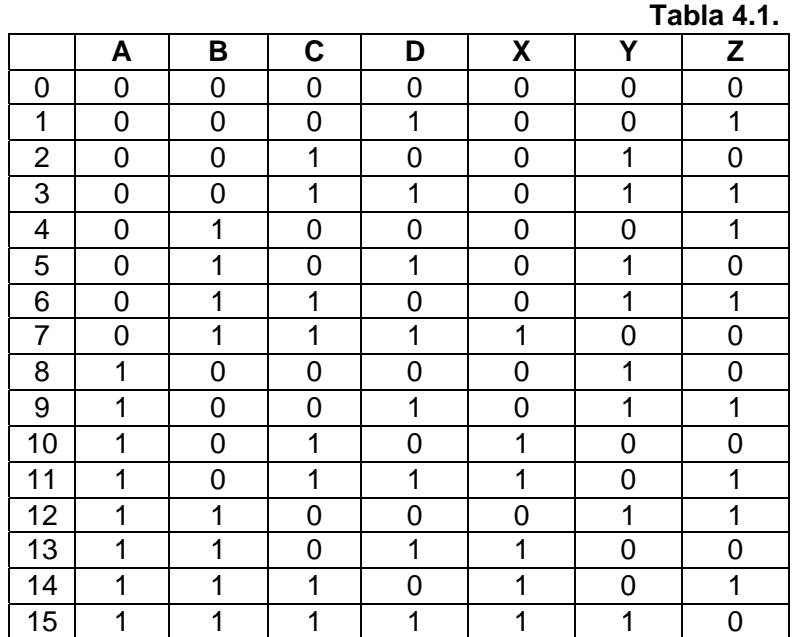

 $X = F(A,B,C,D) = \sum (7,10,11,13,14,15)$ 

 $Y = F(A,B,C,D) = \sum (2,3,5,6,8,9,12,15)$ 

 $Z = F(A,B,C,D) = \sum (1,3,4,6,9,11,12,14)$ 

• Para la selección del multiplexor se debe analizar las variables de entrada. La variable más significativa es la entrada del multiplexor y las demás son los selectores. Como son tres selectores, el multiplexor a escoger para cada variable de salida es de ocho canales.

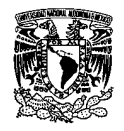

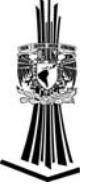

• Mapas del multiplexor y resultados:

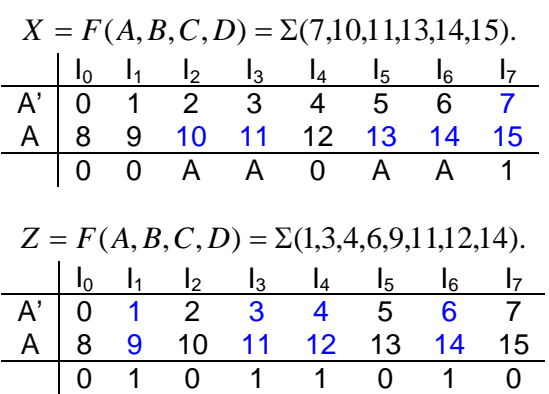

• Diagrama lógico

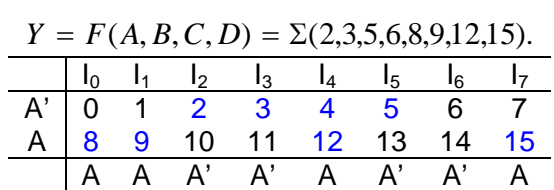

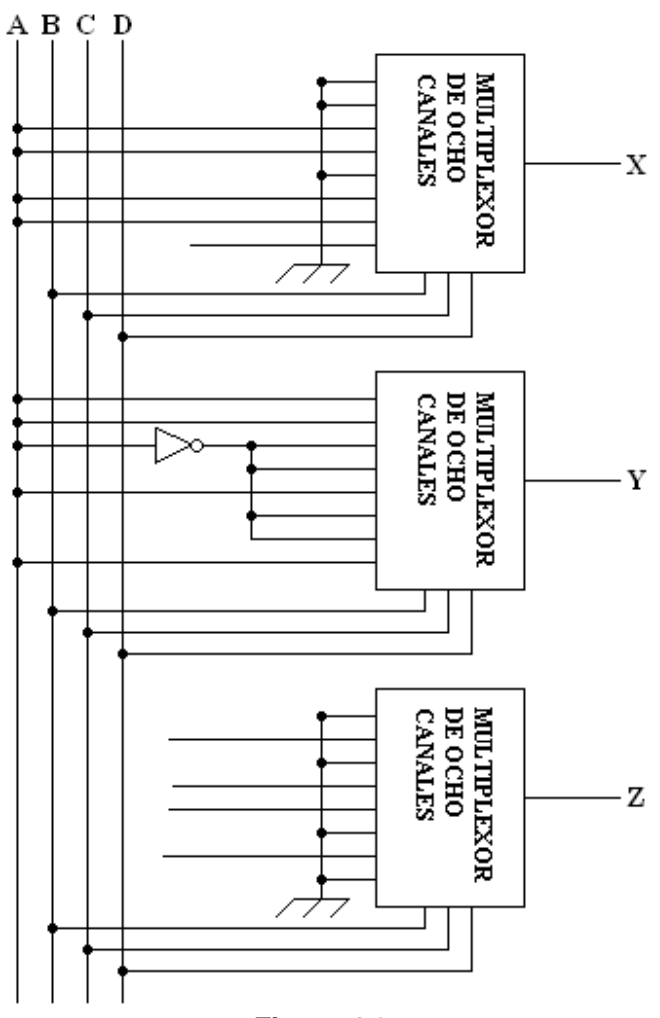

**Figura 4.2.** 

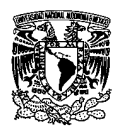

## **Cuestionario previo.**

- 1. Explique el funcionamiento del multiplexor y del demultiplexor.
- 2. Diseñe el diagrama lógico de un multiplexor de 4 entradas, utilizando compuertas básicas.
- 3. Diseñe el diagrama lógico de un demultiplexor de 4 salidas, utilizando compuertas básicas.
- 4. Consulte la datasheet del circuito integrado 74LS151; mencione cuál es su función y para que sirve cada una de sus terminales
- 5. Diseñe el diagrama lógico de un multiplexor de 32 entradas, utilizando 4 multiplexores de 8 entradas y compuertas básicas.
- 6. Diseñe el diagrama lógico de un restador de dos números (A y B) de dos bits, utilizando multiplexores. Utilice la siguiente Tabla 4.2.

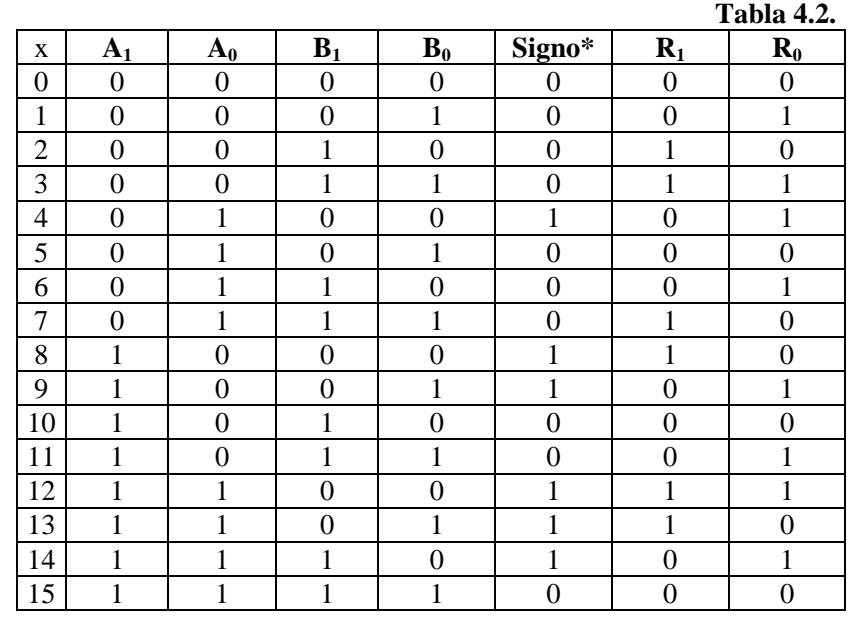

\* Un 0 indica un resultado negativo o neutro; un 1 indica un resultado positivo.

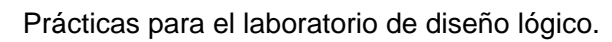

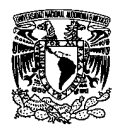

## **Trabajo de laboratorio.**

- 1. Implemente el demultiplexor diseñado en la tarea de casa.
- 2. Alambre el sumador mostrado en el ejemplo de está práctica.
- 3. Alambre el restador diseñado en la tarea de casa.

### **Material.**

- C.I.s 74LS08, 74LS04, 74LS7432.
- 3 C.I.s 74LS151.
- 1 Dip Switch de 8.
- 4 Resistores de 330Ω a ½ Watt.
- 4 Leds.
- 4 resistores de 4.7 k $\Omega$  a 1/2 Watt.
- Alambre.

**No olvide entregar conclusiones.** 

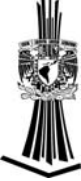

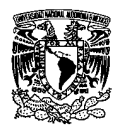

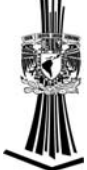

# **PRACTICA 5**

# **"Codificadores, decodificadores y comparadores".**

## **Objetivos.**

El alumno aprenderá a diseñar y utilizar los codificadores, decodificadores, comparadores y el display de siete segmentos sea en configuración ánodo común o cátodo común, de esta manera conocerá la importancia de tales circuitos.

## **Introducción.**

Un codificador tiene 2<sup>n</sup> (o menos) líneas de entrada y n líneas de salida. Las líneas de salida generan el código binario de salida para las  $2<sup>n</sup>$  variables de entrada. El codificador más usado es el codificador de prioridad.

Existen dos tipos fundamentales de codificadores: codificadores sin prioridad y codificadores con prioridad. En el caso de codificadores sin prioridad, puede darse el caso de salidas cuya entrada no pueda ser conocida: por ejemplo, la salida 0 podría indicar que no hay ninguna entrada activada o que se ha activado la entrada número 0. Además, ciertas entradas pueden hacer que en la salida se presente la suma lógica de dichas entradas, ocasionando mayor confusión. Por ello, este tipo de codificadores es usado únicamente cuando el rango de datos de entrada está correctamente acotado y su funcionamiento garantizado.

Los codificadores son utilizados en archivos multimedia para comprimir audio, imagen o vídeo, ya que la forma original de este tipo de archivos es demasiado grande para ser procesada en tiempo real por los sistemas de comunicación.

Un decodificador es un circuito combinatorio que convierte la información binaria de "n" líneas de entrada a un máximo de  $2<sup>n</sup>$ líneas únicas de salida.

El propósito es generar 2<sup>n</sup> o menos términos de "n" variables de entrada, es decir que en línea de n a m donde  $m \leq 2^n$ . Esto es, convierte un código binario de entrada (natural, BCD, etc.) de N bits de entrada y M líneas de salida (N puede ser cualquier entero y M es un entero menor o igual a  $2^N$ ), tales que cada línea de salida será activada para una sola de las combinaciones posibles de entrada.

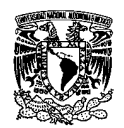

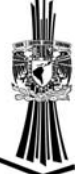

Si por ejemplo tenemos un decodificador de 2 entradas con  $2^2=4$  salidas, en el que las entradas, su funcionamiento sería el que se indica en la siguiente Tabla 5.1.

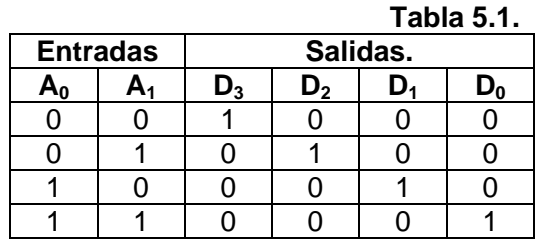

El circuito queda ilustrado en la figura 5.2.

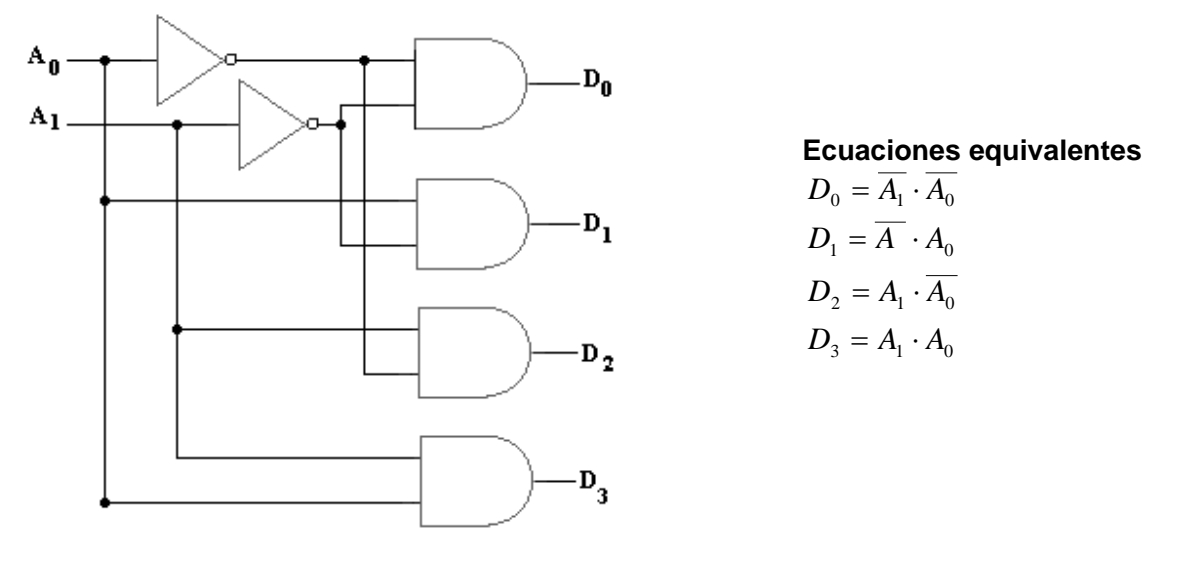

**Figura 5.2.**

Este decodificador es de siete segmentos es muy usado en la actualidad. El circuito decodifica la información de entrada en BCD a un código de siete segmentos adecuado para que se muestre en un display de siete segmentos.

Un decodificador con entrada de activación puede usarse como demultiplexor.

Un circuito comparador combinatorio compara dos entradas binarias (A y B de n bits) para indicar la relación de igualdad o desigualdad entre ellas por medio de "tres banderas lógicas" que corresponden a las relaciones A igual B, A mayor que B y A menor que B. Cada una de estas banderas se activara solo cuando la relación a la que corresponde sea verdadera, es decir, su salida será 1 y las otras dos producirán una salida igual a cero.

Dentro de la familia de circuitos TTL se les denomina a estos circuitos con el número 7485 y manejan entradas de 4 bits, además de que también se les puede conectar en cascada para manejar entradas más grandes.

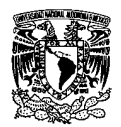

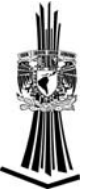

Se muestra un ejemplo de un comparador de dos bits. Para este caso se requiere utilizar para su diseño la Tabla 5.2 y luego determinar las funciones booleanas que producen las salidas requeridas.

Sean A y B entradas de un bit, entonces:

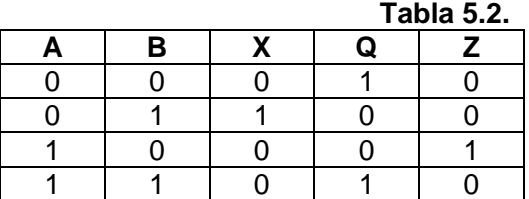

"X" es la función que determina cuando A < B en verdadero, de modo tal que:

### $X(A,B) = A'B$

"Q" es la función que determina cuando A = B en verdadero, de modo tal que:

 $Q(A,B) = A'B' + AB$ 

"Z" es la función que determina cuando A > B en verdadero, de modo tal que:

### $Z(A,B) = AB'$

La siguiente figura 5.3 muestra el diseño con compuertas.

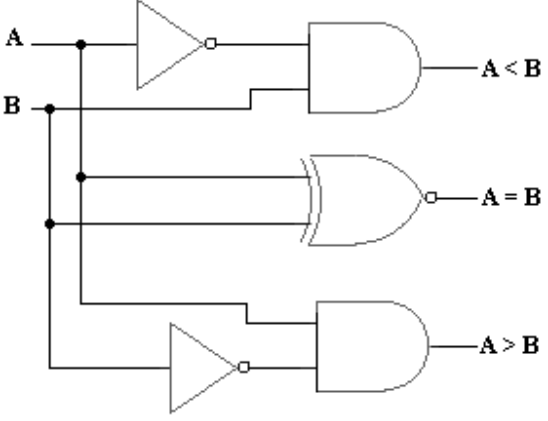

Diagrama de un comparador binario de 2 bits. **Figura 5.3.** 

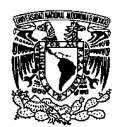

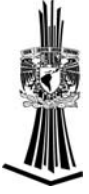

## **Cuestionario previo.**

- 1) ¿Explique qué es un codificador?
- 2) ¿Explique qué es un decodificador?
- 3) ¿Explique qué es un comparador?
- 4) Consulte la datasheet del circuito integrado 74LS147; mencione cuál es su función y para qué sirve cada una de sus terminales.
- 5) Consulte la datasheet del circuito integrado 74LS47; mencione cuál es su función y para qué sirve cada una de sus terminales.
- 6) Consulte la datasheet del circuito integrado 74LS85; mencione cuál es su función y para qué sirve cada una de sus terminales.
- 7) Mencione cuál es la configuración y el funcionamiento de un display de ánodo común y de un display de cátodo común.
- 8) Diseñe un circuito combinacional que compare un dato A con un dato B, ambos de dos bits y que cumpla con la siguiente Tabla 5.3.

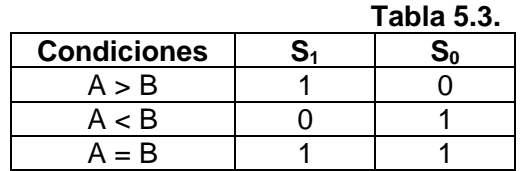

9) Explique qué es lo que hace el siguiente circuito de la figura 5.4.

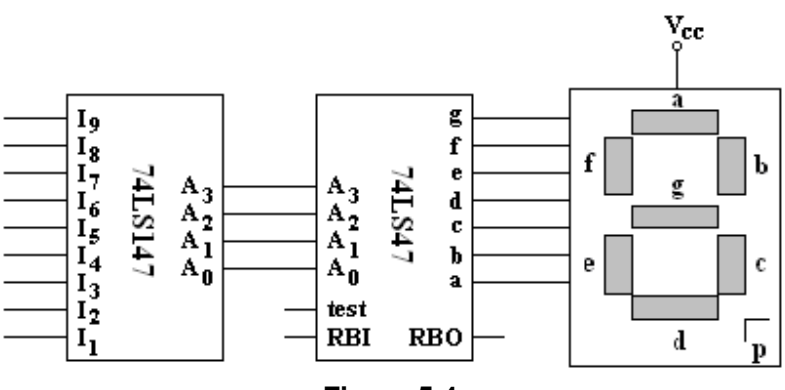

**Figura 5.4.** 

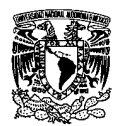

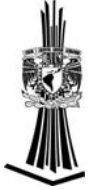

## **Trabajo de laboratorio.**

- 1. Implemente el comparador diseñado en el punto número 8 de la tarea de casa.
- 2. Alambre un circuito que muestre en un display de siete segmentos el valor en decimal (0 al 9) que se le alimente en la entrada. Tome como base el circuito del punto 9 de la tarea de casa y considere si es necesario un inversor a la salida del circuito 74LS147.
- 3. Implemente un circuito que compare dos números de 4 bits utilizando el C.I. 74LS85; revise en la datasheet, la disposición y configuración de las terminales.

### **Material.**

- 3 C.I.s 74LS08.
- C.I.s 74LS125, 74LS32.
- C.I.s 74LS47, 74LS85, 74LS147.
- 1 Dip Switch.
- 10 Resistores de 4.7 kΩ a ½ Watt.
- 3 Resistores de 330 Ω a ½ Watt.
- 3 Leds.
- 1 Display de ánodo común.
- Alambre.

Nota: si un circuito es muy costoso o es difícil de conseguir el profesor sugerirá un circuito integrado sustituto y las recomendaciones necesarias. Por ejemplo, si no encuentra el 74LS147 lo podrá sustituir por el circuito integrado CD74HC147.

### **No olvide entregar conclusiones.**

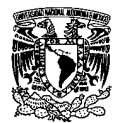

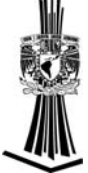

# **PRACTICA 6**

## **"Circuitos aritméticos".**

## **Objetivo.**

El alumno conocerá la estructura y el funcionamiento del sumador, medio sumador, restador, medio restador y aprenderá a utilizar el circuito sumador 7483.

### **Introducción.**

**Sumador:** Es un circuito que suma dos números de n bits, acepta los dos bits que se van a sumar junto con el acarreo resultante de la suma de los bits menos significativos. Se produce como salida un bit de la suma y un bit del acarreo de salida del bit más significativo. La figura 6.1 muestra un esquema de un sumador.

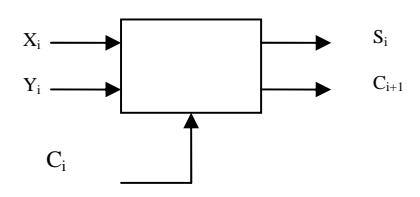

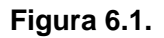

En las computadoras se encuentra en la Unidad aritmético lógica (ALU). Generalmente realizan las operaciones aritméticas en código binario decimal o exceso 3, por regla general los sumadores emplean el sistema binario. En los casos en los que se esté empleando un complemento a dos para representar números negativos el sumador se convertirá en un sumador-substractor.

### *Medio sumador*

Este tipo de circuito necesita dos entradas binarias y dos salidas binarias, cabe mencionar que las variables de salida producen la suma y el acarreo, observe la Tabla 6.1.

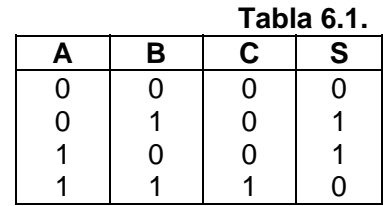

Las salidas de c y s son:  $S = \overline{A}B + A\overline{B} = A \oplus B \ Y \ C = AB$ 

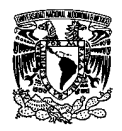

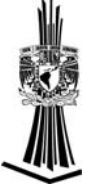

Otras variantes del medio sumador son:

1. 
$$
S = (A+B)(\overline{A}+\overline{B}) \text{ y } C = AB.
$$

2. 
$$
S = (\overline{AB + \overline{AB}}) \vee C = AB
$$
.

3. 
$$
S = (A+B)(\overline{A}+\overline{B})
$$
 y  $C = (\overline{A}+\overline{B})$ .

### *Sumador completo:*

Este circuito consiste en tres entradas y dos salidas y como lo muestra la Tabla 6.2.

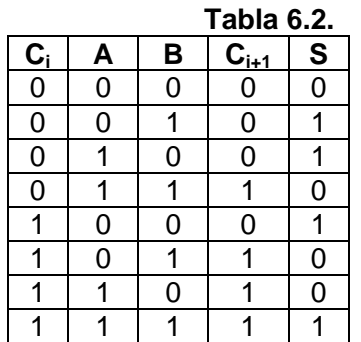

Donde:  $C_i$  = Acarreo anterior.  $C_{i+1}$  = Acarreo siguiente.

 $S = Suma$ .

LA ecuación que modela a este sumador son:

$$
S = \overline{AB}\overline{C_i} + A\overline{B}\overline{C_i} + ABC_I + \overline{A}\overline{B}C_i.
$$
  

$$
S = \overline{C_i}(\overline{A}B + A\overline{B}) + C_i(AB + \overline{A}\overline{B}) = C_i \oplus (A \oplus B)
$$

Otra variante del sumador completo se obtiene con dos medios sumadores y una compuerta "or".

### *Restador.*

Para la resta se requiere tomar dos sumadores y el complemento del sustraendo.

### *Medio restador.*

El circuito consiste en dos entradas y dos salidas, como lo muestra la Tabla 6.3.

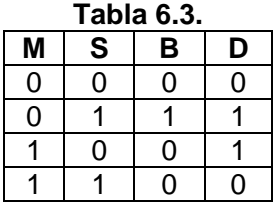

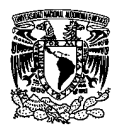

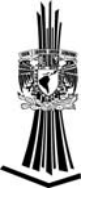

Y su ecuación es la siguiente:

$$
D = \overline{M}S + M\overline{S} = M \oplus S
$$

$$
B=\overline{M}S
$$

Donde: M y S = números a restar.

 $D =$  diferencia.

B = préstamo.

### *Restador completo.*

Este circuito consiste de tres entradas y dos salidas, como lo muestra la Tabla 6.4.

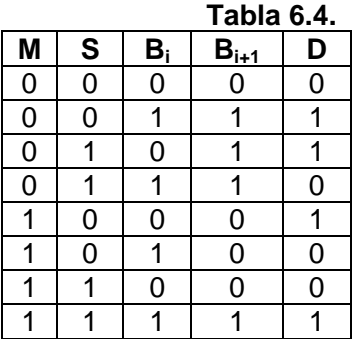

$$
D = \overline{M} \overline{S}B_i + \overline{M}S\overline{B_i} + MSB_i + M\overline{S}\overline{B_i}
$$
  
Por lo que: 
$$
D = \overline{M}(\overline{S}B_i + S\overline{B_i}) + M(SB_i + \overline{S}\overline{B_i})
$$

$$
D = \overline{M}(S \oplus B_i) + M(\overline{S} \oplus B_i)
$$

$$
D = M \oplus (S \oplus B_i)
$$

### *Multiplicación.*

El circuito que se utiliza para la multiplicación se muestra en la figura 6.2.

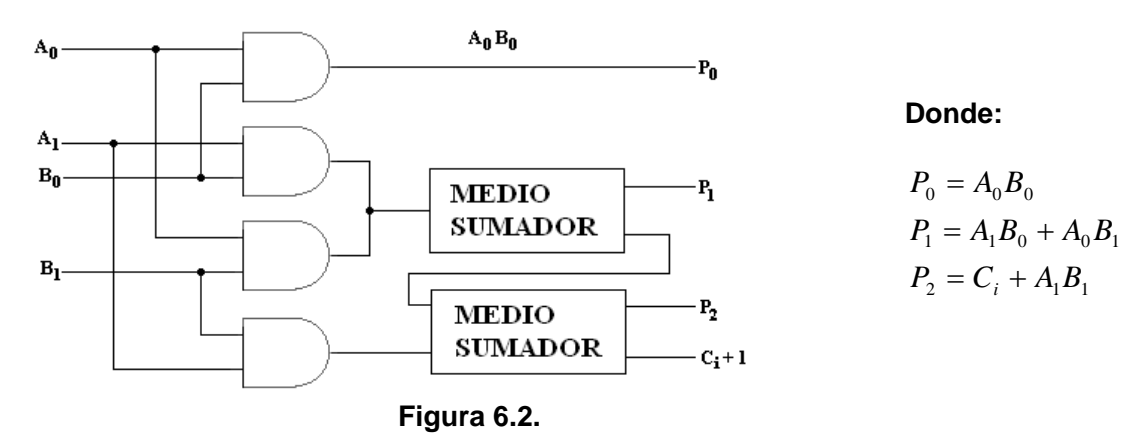

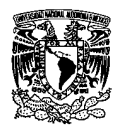

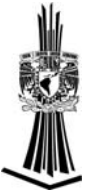

## **Cuestionario previo.**

- 1) ¿Explique qué es un medio sumador y diseñar un diagrama lógico que realice dicha función?
- 2) ¿Explique qué es un sumador completo y diseñar un diagrama lógico que realice dicha función?
- 3) ¿Explique qué es un medio restador y diseñar un diagrama lógico que realice dicha función?
- 4) ¿Explique qué es un restador completo y diseñar un diagrama lógico que realice dicha función?
- 5) ¿Explique qué es una ALU (Unidad Lógica y Aritmética)?
- 6) Diseñar una ALU que realice las siguientes funciones: (A and B), (A or B), (A nand B) y (/A). Utilice compuertas básicas y un multiplexor de 4 entradas.
- 7) ¿Consulte la datasheet del circuito integrado 74LS83; mencione cuál es su función y para qué sirve cada una de sus terminales?
- 8) Analice y explique el circuito de la siguiente figura 6.3.

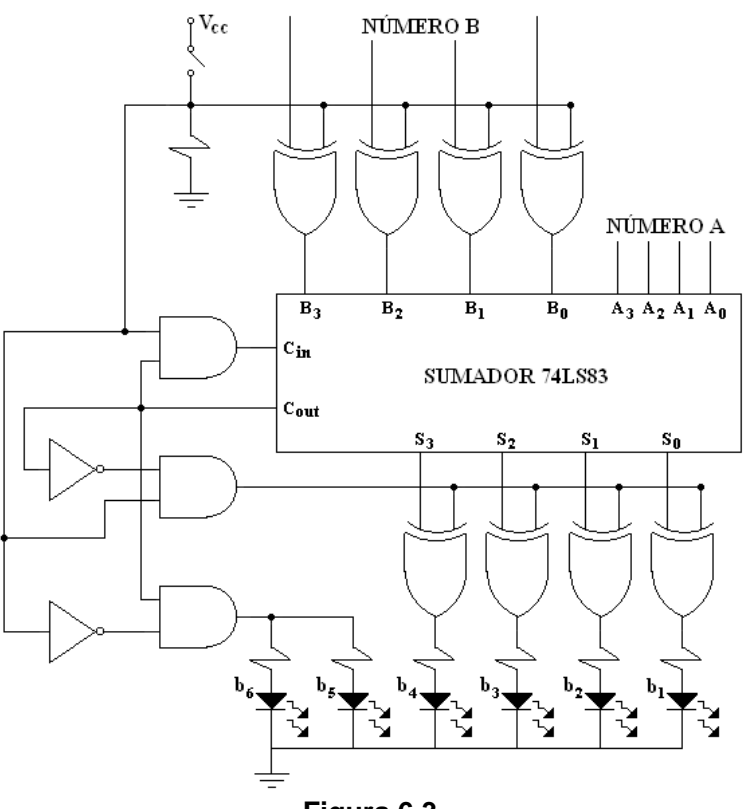

**Figura 6.3.** 

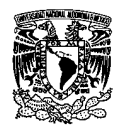

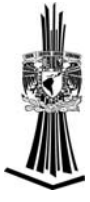

## **Trabajo de laboratorio.**

- 1. Implemente el sumador completo diseñado en el punto número 2 de la tarea de casa.
- 2. Implemente la ALU diseñada en el punto número 6 de la tarea de casa.
- 3. Alambre el circuito de la figura del punto 8 de la tarea de casa.

## **Material.**

- 2 C.I.s 74LS86.
- C.I.s 74LS08, 74LS32, 74LS125, 74LS00.
- 1 C.I 74LS83.
- 1 Dip Switch de 8.
- 9 Resistores de 4.7 kΩ a ½ Watt.
- 6 Resistores de 330 Ω a ½ Watt.
- 6 Leds.
- Alambre.

### **No olvide entregar conclusiones.**

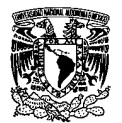

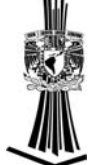

# **PRÁCTICA 7**

## **"Circuitos secuenciales: biestables".**

## **Objetivo.**

• Que el alumno se familiarice con dispositivos digitales secuenciales para entender sus características y técnicas de diseño.

## **Introducción.**

Un circuito secuencial es aquel donde las salidas en un instante de tiempo dependen de las entradas en ese instante de tiempo y en instantes anteriores. La evolución pasada está almacenada en unos elementos con capacidad de memorizar el estado interno. Cada bit de información de estado se guarda en un biestable, como se ilustra en la figura 7.1

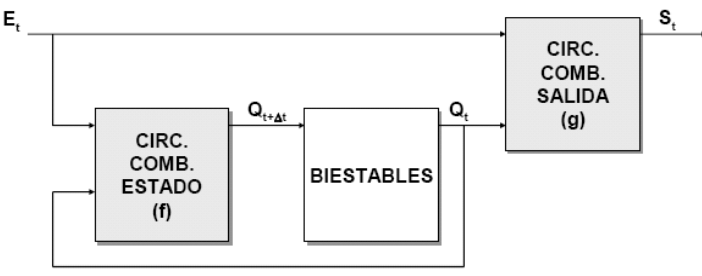

**Figura 7.1.** 

Los biestables son circuitos lógicos que presentan una salida que puede estar en uno de los dos estados posibles (0 ó 1), aún después de desaparecer la señal de entrada, de modo que almacenan la información binaria de un bit. Los hay de varios tipos pero su esquema general es el siguiente, figura 7.2.

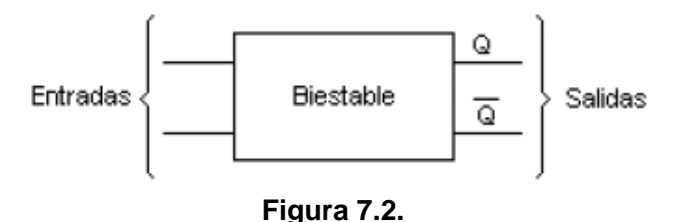

Los biestables se construyen con dos salidas, Q y /*Q*, una es la inversa de la otra. Q define el estado del biestable, mientras que la otra es utilizada para otros propósitos en los circuitos combinacionales y es la inversa de la primera. Los biestables pueden clasificarse de dos formas:

• Por su entrada, con lo que tendremos biestables tipo R-S, J-K, D y T.

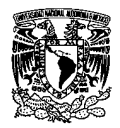

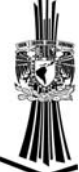

• Por el sincronismo de disparo, con lo que tendremos biestables síncronos y asíncronos.

## **Cuestionario previo.**

- 1) Investigar los diferentes tipos de flip-flops que existen y hacer una breve descripción de sus características y funcionamiento.
- 2) Obtener las tablas de excitación para los flips-flops tipo: SR, JK, D y T.
- 3) Consulte la datasheet del circuito integrado 74LS76; mencione cuál es su función y para qué sirve cada una de sus terminales.
- 4) Defina la diferencia entre un circuito síncrono y un asíncrono.
- 5) Diseñe un contador síncrono con flip-flops JK que cuente de 000 a 111.
- 6) Diseñe un contador asíncrono con flip-flops JK que cuente de 000 a 111.
- 7) Diseñar una máquina de estado con flip-flops JK que realice la siguiente secuencia en forma cíclica:

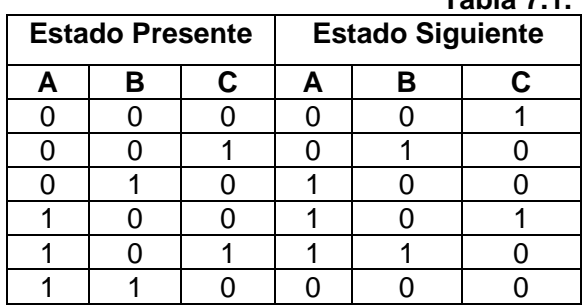

**Tabla 7.1.**

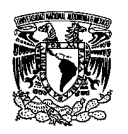

Prácticas para el laboratorio de diseño lógico.

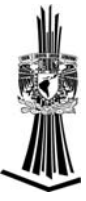

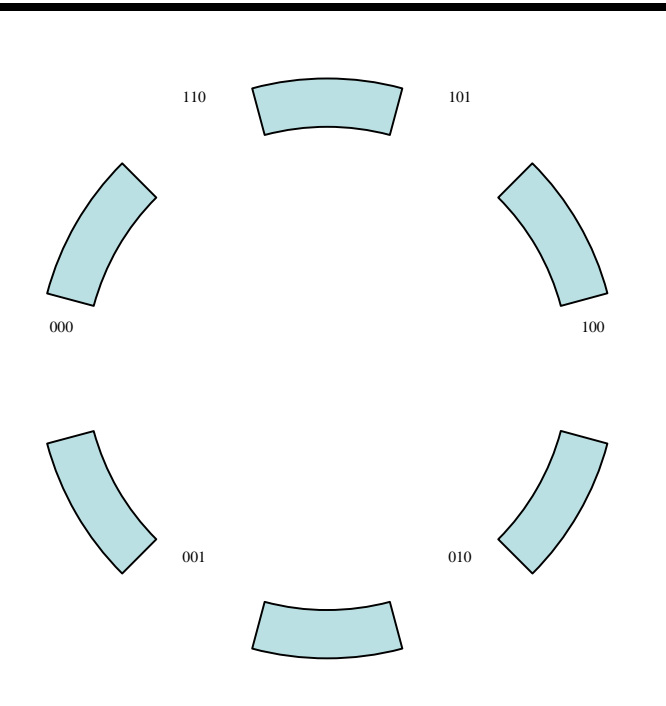

### **Diagrama de estados.**

## **Trabajo de laboratorio.**

1. Implemente un flip-flop SR básico, utilizando compuertas NAND, como lo muestra la figura 7.3.

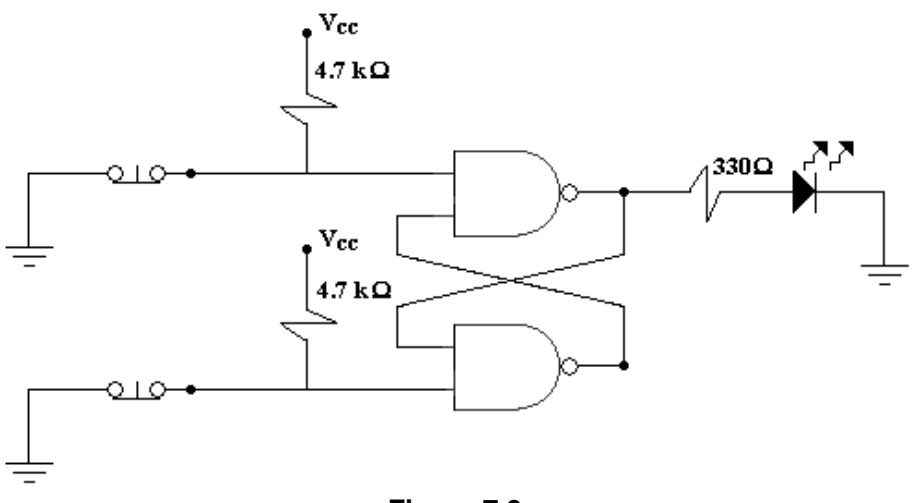

**Figura 7.3.** 

- 2. Alambre el contador diseñado en el punto 5 del cuestionario previo.
- 3. Arme el contador diseñado en el punto 6 del cuestionario previo.
- 4. Implemente el circuito diseñado en el punto 7 del cuestionario previo.

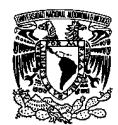

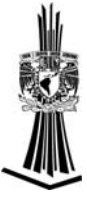

### **Material.**

- C.I.s 74LS08, 74LS00.
- 2 C.I.s 74LS76.
- 4 Resistores de 330  $Ω$  a 1/2 Watt.
- 3 Leds.
- 2 Push buttons.
- 2 Resistores de 4.7 kΩ ½ Watt.
- Alambre.

**No olvide entregar conclusiones.** 

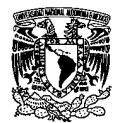

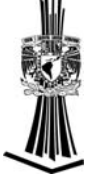

# **PRACTICA 8**

## **"Temporizadores y contadores".**

## **Objetivos.**

El alumno implementará un temporizador y un contador con un circuito LM555. También observará la importancia de tener un contador en un sistema digital.

### **Introducción.**

El contador es un circuito secuencial construido a partir de biestables y puertas lógicas, capaces de realizar el análisis de los impulsos que recibe en la entrada destinada a tal efecto, almacenar datos o actuar como divisor de frecuencia. El cómputo se realiza en un código binario, que con frecuencia será el binario natural o el BCD natural.

### *Clasificación:*

**Contadores síncronos** donde todos los biestables conmutan a la vez, con una señal de reloj común.

**Asíncronos** donde el reloj no es común y los biestables conmutan uno tras otro.

Según el sentido, se clasifican en ascendentes, descendentes, Ascendentes/descendentes y dependen de la señal de control.

**Contadores binarios** de n bits cuentan todos los números posibles de n bits, desde 0 hasta 2*n* − 1), contadores BCD (cuentan del 0 al 9) y contadores Módulo N (cuentan desde el 0 hasta el N-1).

### *Tipos de contadores.*

- Contadores paralelos.
- Contador Johnson. Activa una sola salida entre varias. En respuesta al pulso de conteo, la salida siguiente pasa a ser la activa. No se emplea un contador binario seguido de un decodificador debido a que, al conmutar entre dos estados, podría producir pulsos indeseados en otras salidas.
- Contador en anillo. Está formado por un conjunto de biestables conectados como un registro de desplazamiento, con un lazo de realimentación que se obtiene uniendo las salidas del último biestable con la entrada del primero.

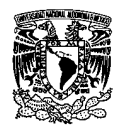

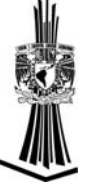

## **Cuestionario previo.**

- 1. De una señal cuadrada que será usada como pulso de reloj, indique que es:
	- Flanco de subida.
	- Flanco de bajada.
	- Nivel bajo.
	- Nivel alto.
	- Periodo.
	- Frecuencia.
	- Ciclo de trabajo. De la figura 8.1.

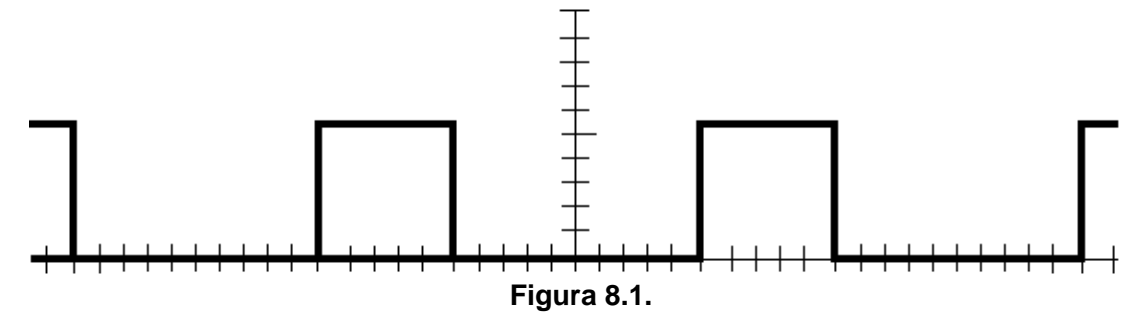

- 2. Investigue que circuito debe implementarse con el CI LM555 para que tenga una operación astable; Consulte la datasheet.
- 3. Las ecuaciones que rigen el funcionamiento del CI LM555 en operación astable son:

$$
F = \frac{1.44}{(R_a + 2 \cdot R_b) \cdot C}
$$

$$
D = \frac{R_b}{(R_a + 2 \cdot R_b)}
$$

Donde: **F** = frecuencia.

**D** = ciclo de trabajo.

- Si  $R_A$ =100 $\Omega$  y C=22µF; Cuánto debe valer  $R_B$  para obtener una frecuencia de 0.25 Hz.
- Si  $R_A$ =100 $\Omega$  Y C=22µF; Cuánto debe valer  $R_B$  para obtener una frecuencia de 500 Hz.
- 4. Revise la datasheet del CI 74LS190/191 y mencione: ¿Cuál es su función; nombre, asignación y función de cada una de sus terminales. ¿Cómo debe conectarse para realizar cuentas ascendentes y descendentes?

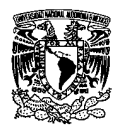

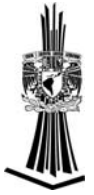

## **Trabajo de laboratorio.**

1. Arme un temporizador, como lo muestra la figura 8.2, con el C.I. LM555 en configuración astable. Utilice para C un capacitor electrolítico de 22 $\mu$ F a 16V, una R<sub>A</sub> de 100Ω y para R<sub>B</sub> utilice un preset de 100KΩ. En la salida (terminal 3 del LM555) conecte un resistor de 330Ω y un LED.

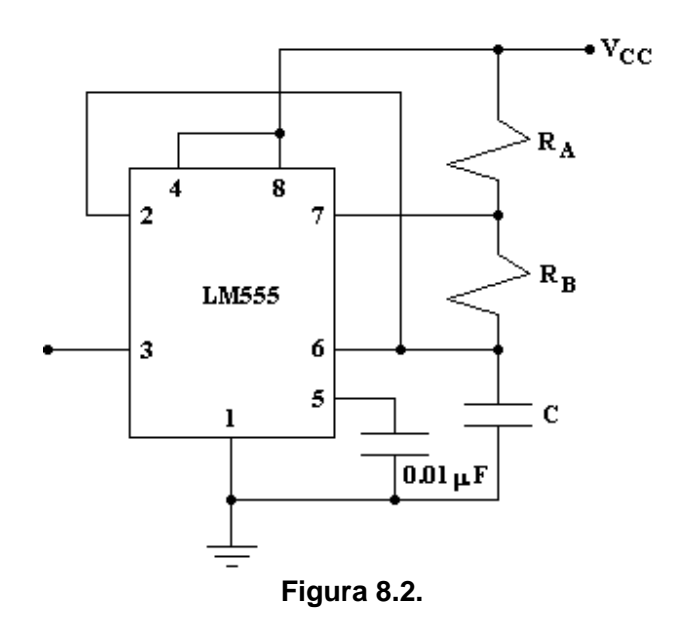

Una vez armado polarice y cambie el valor de Rb de 0 Ω a 100 KΩ. Realice nuevamente este experimento pero sustituya el resistor Ra de 100 Ω por una de 10 KΩ. Tome nota de sus observaciones.

2. Alambre un contador binario con el circuito integrado 74LS190/193 para que trabaje de manera descendente; en la entrada de reloj (CP) conecte la salida del circuito LM555 armado en el punto anterior.

3. Ahora configure el circuito para que realice una cuenta ascendente.

4. Realice las conexiones necesarias para que cuente del 0000 al 1001, utilice compuertas básicas en caso de ser necesario.

5. Agregue al circuito anterior un decodificador BCD/7 segmentos y un display de ánodo común.

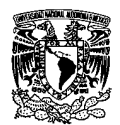

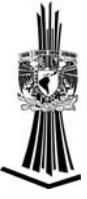

## **Material.**

- 4 Resistores de 330  $\Omega$  a 1/<sub>2</sub> Watt.
- 1 Resistor de 1 KΩ a  $\frac{1}{2}$  Watt.
- 1 Resistor de 100  $\Omega$  a 1/<sub>2</sub> Watt.
- 1 Preset de 100KΩ o mayor.
- 4 Leds.
- 1 C.I. 74LS47.
- 1 C.I. 74LS190/193.
- C.I.s 74LS08, 74LS32, 74LS04, 74LS00, 74LS86, 74LS125.
- 1 C.I. LM555.
- 1 Capacitor cerámico de 0.01uF.
- 1 Capacitor electrolítico de 22uF a 16 V.
- 1 Display de ánodo común.
- Alambre.

### **No olvide entregar conclusiones.**

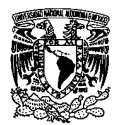

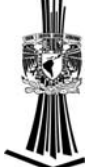

# **PRÁCTICA 9**

# **"Registro de Desplazamiento y Latch".**

## **Objetivo.**

Que el alumno se familiarice con dispositivos síncronos digitales para entender sus características y técnicas de diseño, en su forma discreta y mediante circuitos integrados que realizan Funciones específicas.

### **Introducción.**

Los registros son dispositivos que sirven para el almacenamiento o manipulación de información binaria. Existen diversos tipos de registros, dependiendo de la función que desarrollen. El circuito que recibe el nombre de latch, se utiliza para almacenar información binaria de varios bits a la vez cuando una señal lo indique, generalmente la señal de reloj.

El esquema de estos circuitos es como lo muestra la figura 9.1. En él se ve que solo pueden almacenar cuatro bits, pero es fácilmente ampliable, ya que solo hay que añadir más biestables al circuito siguiendo la manera de interconexión que utilizan.

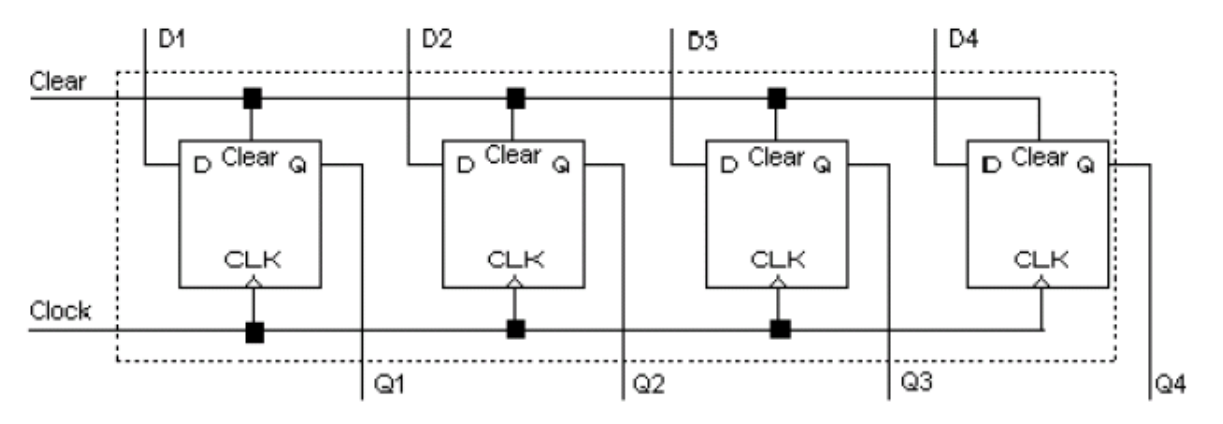

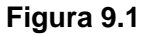

Las líneas discontinuas indican que todo lo que hay en su interior estaría integrado en un circuito comercial, siendo sus entradas exteriores:

- Clock: Indica en qué momento se guardan los datos de entrada. Activo por flanco de subida.
- Clear: Señal asíncrona que pone a cero todos los biestables del latch.
- D1 a D4: Señales de entrada. Se toma muestra de ellas cuando lo indica la señal de reloj.

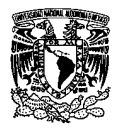

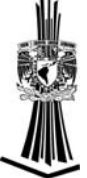

• Q1 a Q4: Señales de salida. Siempre contienen una copia de los últimos datos de entrada.

Una de sus aplicaciones más directas es el almacenamiento de datos que se presentan durante un pequeño periodo, pero que se tienen que utilizar para un tiempo de procesamiento mayor. Los datos se almacenarán en un latch para su posterior uso. En este caso los datos pueden provenir de un teclado o un sensor electrónico.

El caso de los registros de desplazamiento es distinto. Su utilización práctica depende de la configuración que estos presenten, y se pueden utilizar para convertir los datos de una forma de transmisión de datos serie a paralelo o viceversa, o incluso para actuar de retardador de datos. La forma de funcionamiento de estos circuitos depende de la configuración de éstos y se verán uno por uno. Sus configuraciones básicas son:

- Serie / Serie.
- Serie / Paralelo.
- Paralelo / Serie.
- Universales.

La mayoría de ellos se basan en que los datos que entran al registro sufren un desplazamiento lateral antes de que salgan al exterior, de ahí viene su nombre.

*Registro de desplazamiento Serie-Serie.* Es un registro de desplazamiento que tiene la entrada de datos serie y la salida de datos serie. Su esquema básico para cuatro bits es el que se muestra en la siguiente figura 9.2.

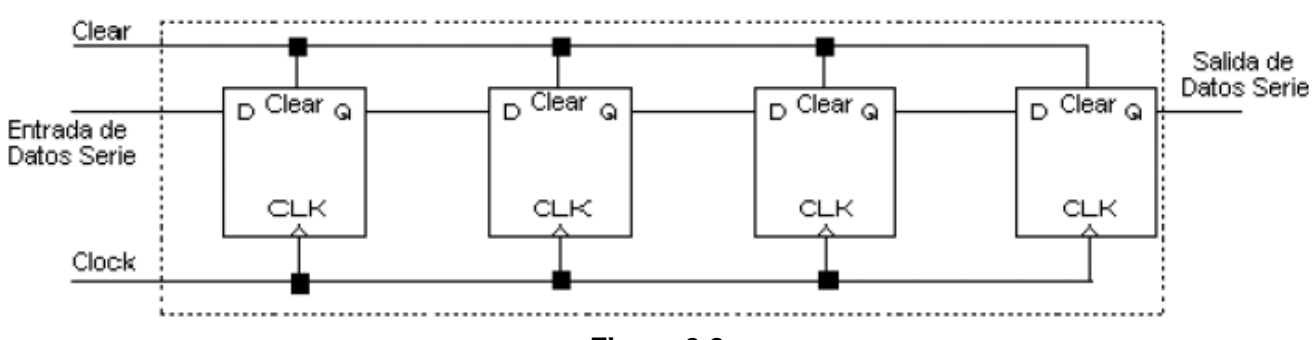

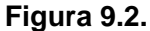

En este circuito los datos que entran por los registros de la izquierda se van desplazando hacia la derecha según se lo indica la señal de reloj, de forma que transcurridos 4 ciclos de reloj comienzan a salir por la derecha. Entonces se dice que la información entra en forma de datos serie y sale del mismo modo, pero con cierto retraso. Esto se utiliza para crear ciertos retardos que son necesarios a veces en la transmisión o procesado de datos.

Si se introdujera un nivel alto por la entrada serie durante el primer ciclo de reloj la salida del primer biestable pasaría a nivel alto, en el segundo ciclo de reloj el nivel alto pasaría al segundo biestable, en el tercero al tercer biestable y en el siguiente, el nivel alto aparecería en la salida del registro de desplazamiento. En este mismo procedimiento se basan las memorias FIFO (First In First Out), solo que los datos de entrada son de varios

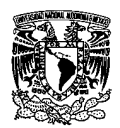

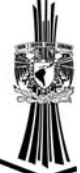

bits. En este tipo de memorias el primer dato que entra es el primero en salir, de ahí su nombre.

*Registro de desplazamiento Serie-Paralelo.* Es el mismo circuito que el anterior, solo que tiene la salida de datos en paralelo, es decir, en este circuito introduciríamos los datos en serie y esperaríamos a que el registro de desplazamiento esté lleno, 4 ciclos de reloj, que es cuando se podrían recoger los datos en la salida. Su principal aplicación es la conversión de datos que proceden de una transmisión serie o formato paralelo, para poderlos procesar de la forma en que se tratan normalmente los datos. Se utilizaría por ejemplo en el puerto serie del ordenador, de manera que éste recibe los datos en serie y los manda al procesador convertidos en paralelo. Su esquema es la figura 9.3.

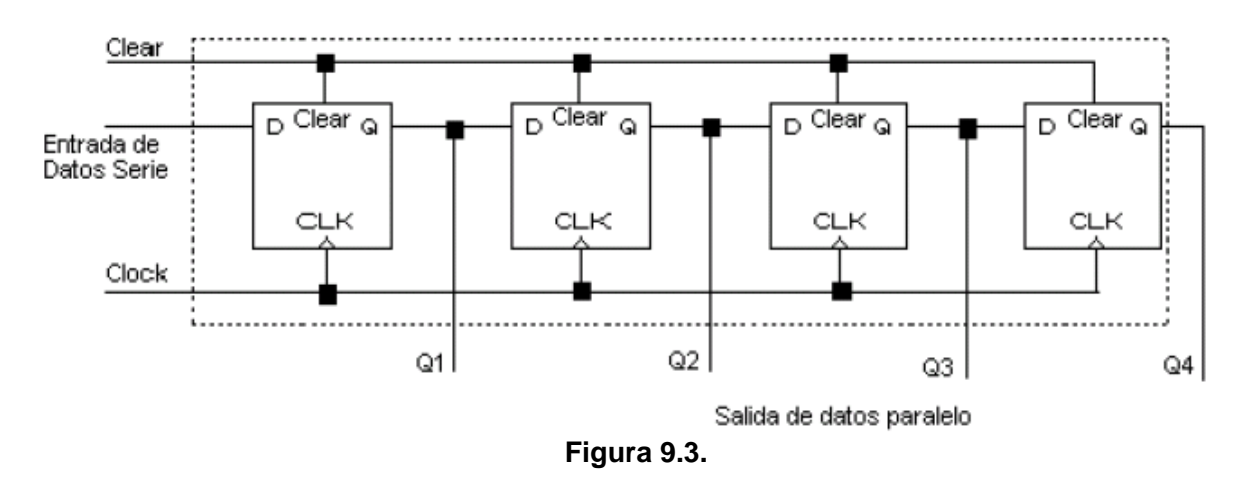

*Registro de desplazamiento Paralelo-Serie.* En este caso la información binaria se introduce en el registro en formato paralelo en un solo ciclo de reloj, pero para obtener los datos en la salida hay que hacerlo con pasos de la señal de reloj, de manera que la información habrá salido por completo cuando han transcurrido 4 ciclos de reloj completos. El circuito que representa este tipo de registros de desplazamiento, vea figura 9.4.

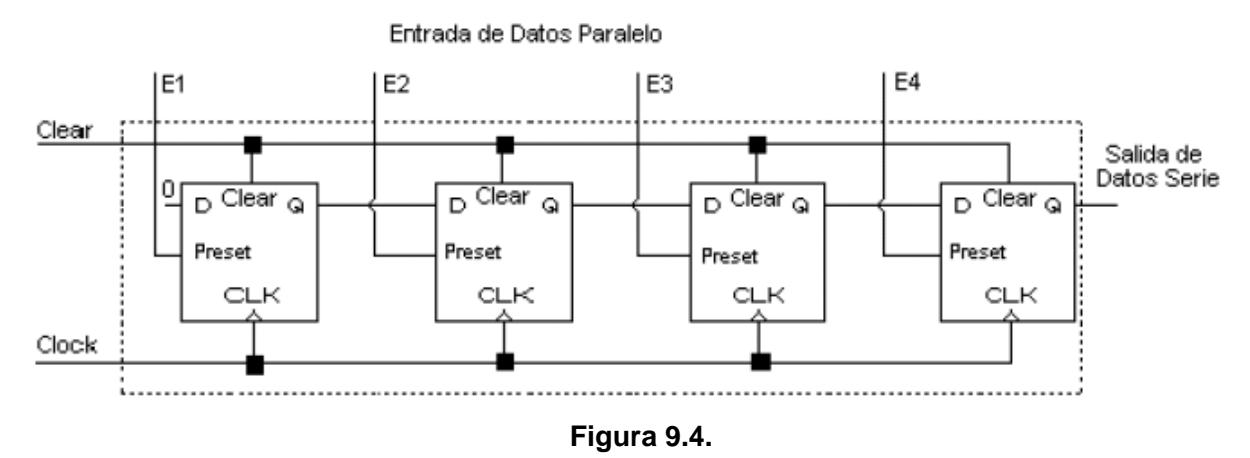

Estos registros de desplazamiento se utilizan para convertir los datos de formato paralelo a formato serie. En un ordenador se utiliza en el puerto de salida serie para convertir los datos que provienen del procesador de paralelo a serie, adaptándolos así al protocolo de

Práctica 9: "Registro de Desplazamiento y Latch". 39

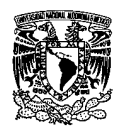

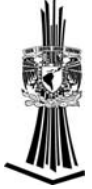

transmisión serie. Como se puede observar se ha necesitado utilizar las entradas de puesta a uno que tienen los biestables para conseguir el objetivo buscado.

*Registros de desplazamiento Universales.* En los circuitos que hemos visto anteriormente se puede observar como se ha cambiado de configuración con solo tomar las entradas o salidas de distintas maneras, con lo que con los mismos biestables se han conseguido distintos propósitos. Así pues los circuitos que vamos a ver ahora se podrán adaptar a cualquiera de las configuraciones vistas, ya que ponen a nuestra disposición todas las señales necesarias para ello. El primer circuito y más sencillo es el que se muestra en la siguiente figura 9.5.

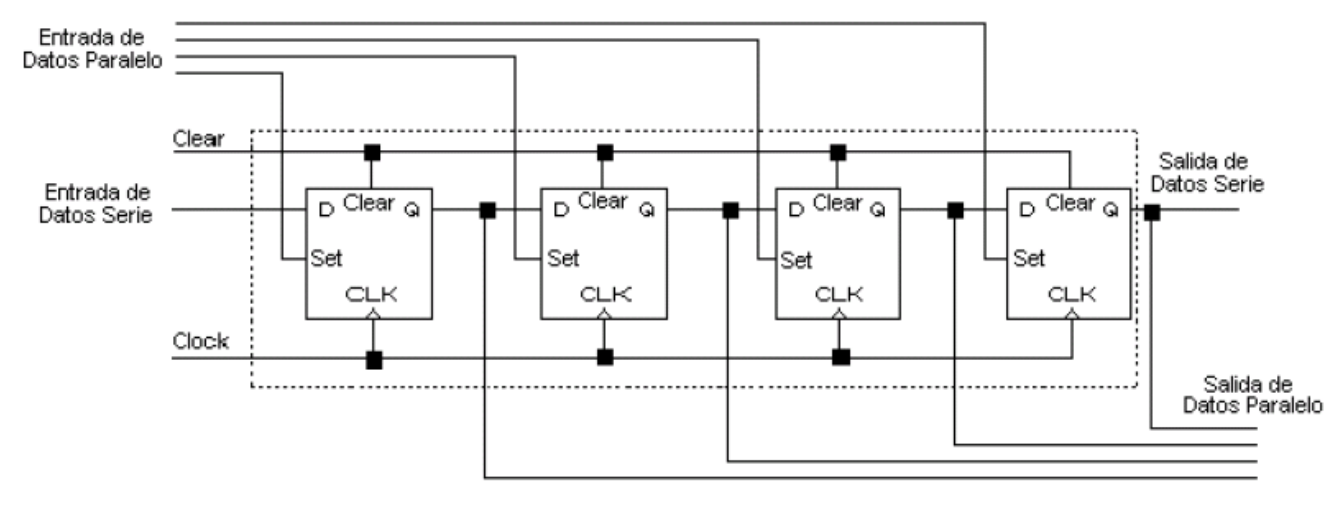

**Figura 9.5.** 

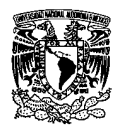

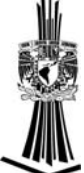

En este circuito se puede elegir la configuración que se desee, teniendo siempre la precaución de elegir un solo tipo de entrada de datos y solo otro de salida. Otros circuitos tienen las entradas y salidas colocadas de manera que los datos en de entrada paralelo se introducen de manera asíncrona, lo que nos permite admitir los datos cuando se presenten, sin contar con que hay que esperar a que la señal de reloj nos lo permita. Un circuito como este lo representa la figura 9.5.

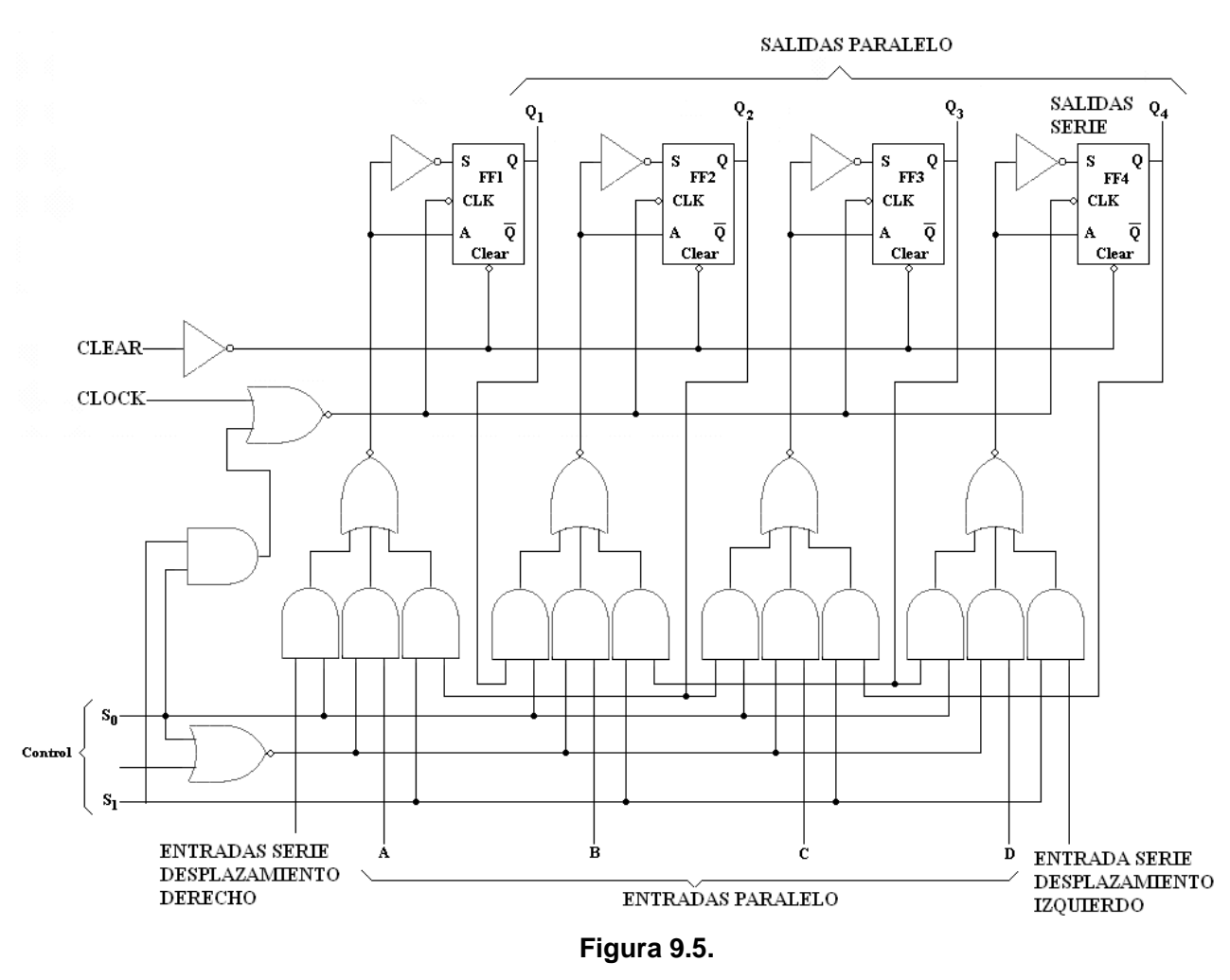

## **Cuestionario previo.**

- 1. Investigue el funcionamiento del circuito integrado 74LS194A: cómo debe configurarse para que funcione con una transferencia de información serie-serie, corrimiento izquierda-derecha, paralelo-serie, serie-paralelo y paralelo-paralelo.
- 2. Diseñe un registro de 8-bits, a partir de 2 registros de 4-bits (74LS194A).

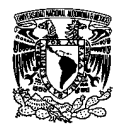

## **Trabajo de laboratorio.**

1. Alambre el circuito integrado 74LS194A y compruebe el funcionamiento de cada una de las configuraciones de transferencia de información que es capaz de realizar.

## **Material.**

- C.I.s 74LS08, 74LS32, 74LS04.
- 1 C.I. 74LS194A.
- 4 Resistores de 330  $\Omega$  a 1/<sub>2</sub> Watt.
- 4 Resistores de 4.7 kΩ a 1/2 Watt.
- 4 Leds.
- 1 Dip switch de 8.
- Alambre.

**No olvide entregar conclusiones.** 

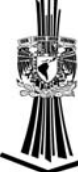

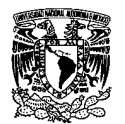

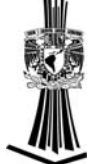

# **PRÁCTICA 10**

# **"Memorias Eprom".**

## **Objetivo.**

El alumno conocerá el funcionamiento de la memoria Eprom y ensamblará un circuito donde utilice un display para visualizar el contenido de las celdas de memoria.

### **Introducción.**

Las Eprom están generalmente construidas en tecnología MOS (Metal-Oxide Semiconductor, Semiconductor de Oxido Metálico) o también las podemos encontrar con tecnología CMOS (Complementary Metal-Oxide Semiconductor o Semiconductor de Oxido Metálico Complementario). Su diagrama a bloques es el siguiente:

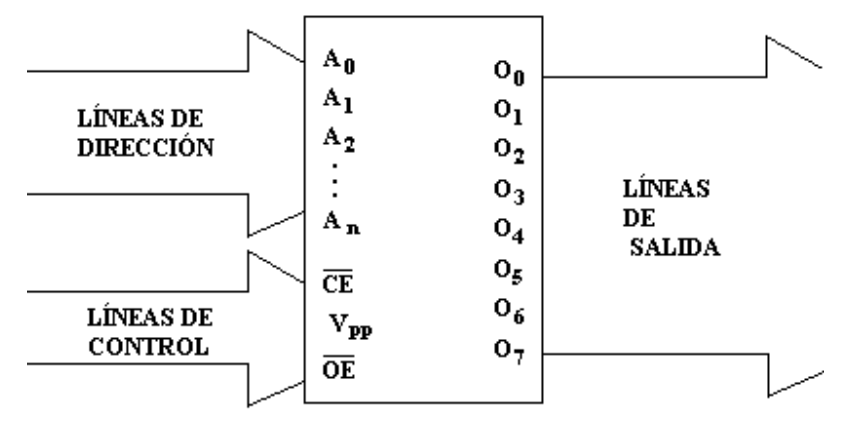

#### Diagrama a bloques de la Eprom **FIGURA 10.1.**

Estas memorias almacenan bits de datos en celdas formadas a partir de transistores FAMOS (Floating Gate Avalanche-Injection Metal-Oxide Semiconductor) de cargas almacenadas. Estos transistores son similares a los transistores de efecto de campo (FETs) canal-P, pero tienen dos compuertas. La compuerta interior o flotante esta completamente rodeada por una capa aislante de dióxido de silicio; la compuerta superior o compuerta de control es la efectivamente conectada a la circuitería externa.

Las EPROM se programan insertando el chip en un programador de EPROM y activando cada una de las direcciones del chip, las tensiones de programación varían en función tanto del dispositivo, como del fabricante; hay tensiones de programación (Vpp) de 12,5V, 13V, 21V y 25V**.** Los tiempos medios de borrado de una EPROM, por exposición a la luz ultravioleta con una longitud de onda de 2537 Angstroms, oscilan entre 10 y 30 minutos.

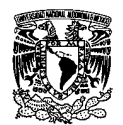

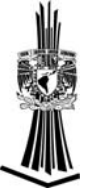

### *Grabación interna de la Eprom.*

Cuando salen de fábrica, las memorias, todas las celdas se encuentran descargadas, por lo cual el bit asociado es un 1; las celdas cargadas son leídas como un 0, mientras que las que no lo están son leídas como un 1, por lo tanto una EPROM nueva presenta el valor hexadecimal FF en todas sus direcciones.

Cuando un bit de una celda debe ser cambiado de 1 a un 0, se hace pasar una corriente a través del canal de transistor desde la fuente hacia la compuerta (obviamente, los electrones siguen el camino inverso). Al mismo tiempo se aplica una relativamente alta tensión sobre la compuerta superior o de control del transistor, creándose de esta manera un campo eléctrico fuerte dentro de las capas del material semiconductor.

Ante la presencia de este campo eléctrico fuerte, algunos de los electrones que pasan el canal fuente-compuerta ganan suficiente energía como para formar un túnel y atravesar la capa aislante que normalmente aísla la compuerta flotante. En la medida que estos electrones se acumulan en la compuerta flotante, dicha compuerta toma carga negativa, lo que finalmente produce que la celda tenga un 0.

#### *Proceso interno de borrado de la Eprom*

El proceso de borrado de los datos contenidos en una EPROM es llevado a cabo exponiendo luz ultravioleta. El punto reside en que la misma contiene fotones (Cuantos de energía electromagnética) de energía relativamente alta. Los fotones incidentes excitan los electrones almacenados en la compuerta flotante hacia un estado de energía lo suficientemente alta como para que los mismos puedan formar un túnel a través de la capa aislante y "escapar" de la compuerta flotante, lo que descarga la misma y retorna la celda al estado 1.

### *Generación de señales*

Utilizando un contador como entrada a las líneas de direcciones de una memoria Eprom y mediante una adecuada programación de la misma, se puede generar una secuencia compleja por cada línea de datos de la memoria. La matriz programable se pueden grabar tantas tablas de verdad como líneas de datos disponga la memoria. Las memorias Eprom pueden sustituir a un gran número de circuitos combinacionales estándar.

Para generar la palabra "Hola" en un display de ánodo común utilizando una memoria Eprom de 8 bits. Haremos lo siguiente:

Debemos conocer que bit estará en uno lógico y cual estará en cero lógico. La letra "H" servirá de ejemplo, damos valor a cada bit del display, figura 10.1.

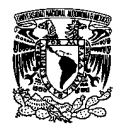

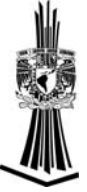

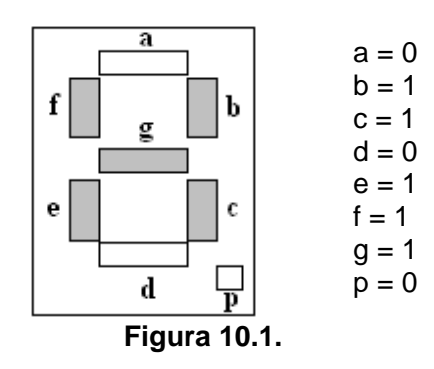

El resultado es un número binario, 01101110, el cual lo almacenaremos en la localidad 0x00 de la memoria. La figura 10.2. muestra los valores de las letras "0", "L" y "A".

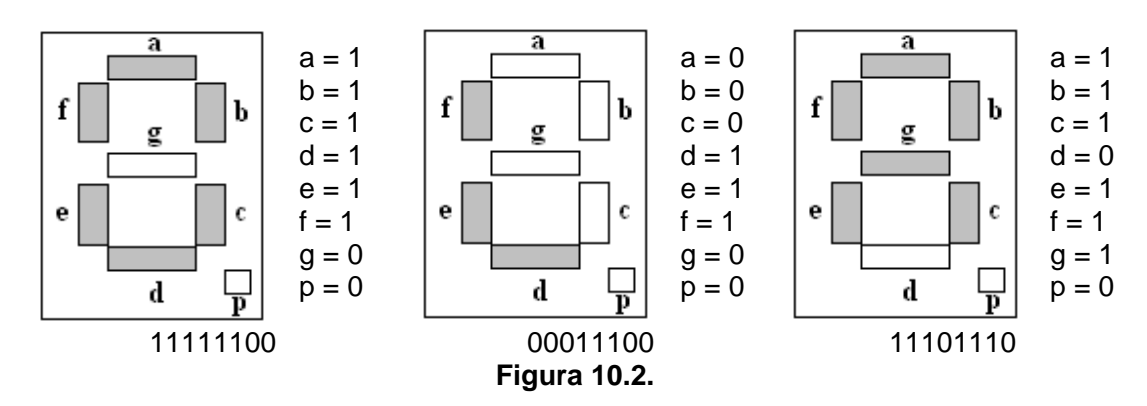

Lo que se graba en las localidades de memoria es lo siguiente:

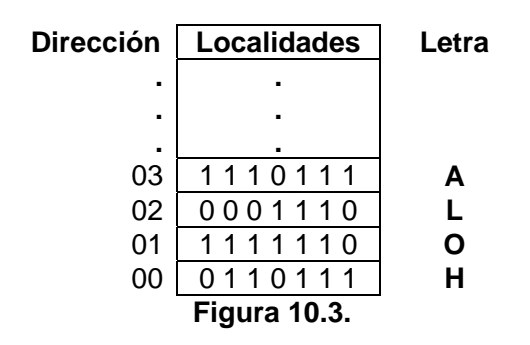

Una vez grabada la información se conecta un contador a las líneas de dirección ( $A_n \sim A_0$ ) en forma ascendente y que cuente hasta el numero 00000011. A las salidas de datos  $(D_n)$  $\sim$  D<sub>0</sub>) se conecta un display. Las líneas de dirección que no se ocupen se colocan a tierra.

Si se utiliza un display cátodo común los unos cambiarán a cero y los ceros a unos. Por ejemplo la letra "H" que se le asocio el número 01101110 quedaría 10010001.

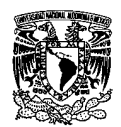

## **Cuestionario previo.**

- 1. ¿Explique qué es una memoria?
- 2. Mencione los diferentes tipos de memoria que existen.
- 3. Describa las características de las memorias Eproms de la serie 27Cxx.
- 4. Defina los términos:
	- Bus de datos.
	- Bus de direcciones.
	- Registro.
	- Direccionamiento.
	- Longitud de palabra.
	- Tiempo de acceso.
- 5. Describa el procedimiento que se requiere para grabar una memoria Eprom.
- 6. Revise la datasheet de la memoria Eprom 27C64 y mencione: ¿Cuál es su función; función de cada una de sus terminales y su voltaje de polarización?
- 7. Implemente un circuito que visualice en un display la siguiente frase "Fes Aragón".

## **Trabajo de laboratorio.**

1. Implemente el circuito diseñado en el punto 7 del cuestionario previo.

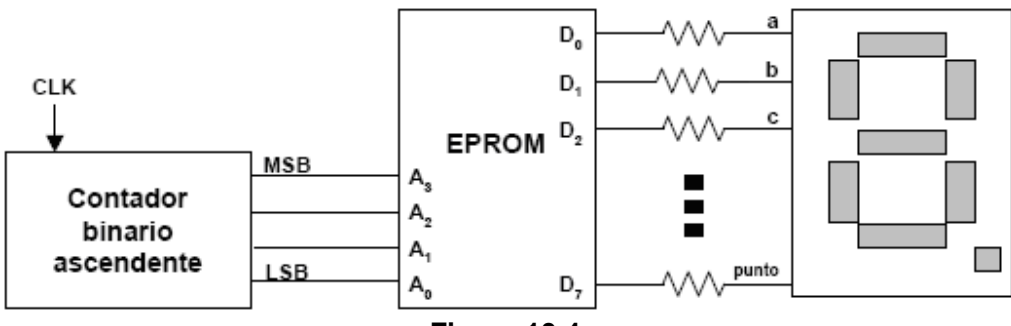

**Figura 10.4.** 

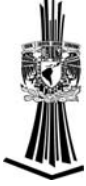

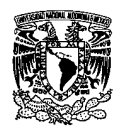

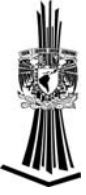

### **Material.**

- 1 Resistor de 100  $\Omega$  a 1/<sub>2</sub> Watt..
- 1 Preset de 100KΩ o mayor.
- 1 C.I. LM555.
- 1 Capacitor cerámico de 0.01uF.
- 1 Capacitor electrolítico de 22uF a 16 V.
- 8 Resistores de 330  $\Omega$  a 1/<sub>2</sub> Watt.
- 1 Display de ánodo común.
- 1 C.I. 74LS190/193.
- 1 Memoria de la serie 27Cxx (27C16, 27C64, 27C256, 27C512, etc).
- C.I.s. 74LS08, 74LS32, 74LS04, 74LS00, 74LS86, 74LS125.
- Alambre.

### **No olvide entregar conclusiones.**

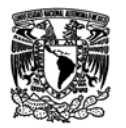

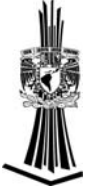

### **CONCLUSIONES**

El mundo no ha cambiado por la política sino por la técnica. el hombre que ha perdido la facultad de maravillarse es como un hombre muerto.

### **Albert Einstein.**

En el mundo actual es importante estar actualizados, seguir aprendiendo y maravillarnos con el conocimiento que adquiramos. Es importante tener conocimientos sólidos sobre el diseño lógico para entender los programas que modelan compuertas o sistemas digitales, como por ejemplo: MatLab, Verilog, PSpice, etc. son instrumentos para nuestro aprendizaje y facilitarnos el trabajo y así los debemos de ver. Detrás de ellos hay algoritmos complejos, pero quien entiende lo básico entiende lo complejo. El gran deber de cada uno de nosotros es seguir estudiando para estar a la vanguardia.

El siguiente paso es aprender a utilizar PDLs, aprender lenguaje de descripción de hardware (HDL), como sugerencia realice las prácticas utilizando lenguaje HDL y un PDL. En el mundo actual es más viable utilizar estos circuitos por su funcionalidad y bajo costo, esto debido a que si se produce en masa un proyecto sea económico y de tamaño reducido, pues si lo hiciéramos con compuertas el tamaño sería mayor. Esto no quiere decir que aprender a utilizar compuertas lógicas sea innecesario, pues el PDL se basa en hacer arreglos con compuertas básicas para realizar funciones complejas.

En la actualidad hay circuitos integrados que tienen arreglos de compuertas es el caso del Pic y el AVR, pero estos ya tienen el arreglo de fábrica y no se les puede cambiar. El PDL se puede programar los arreglos de las compuertas, es como si tuviéramos una protoboard y colocáramos solo las compuertas que vamos a utilizar, es decir podemos fabricar un Pic con un PDL.

La tecnología actual se basa en el diseño lógico, lo observamos en el celular, la computadora, el horno de microondas, etc. las compuertas lógicas las encontramos en todas partes tanto en aparatos sencillos como en aparatos complejos y este trabajo tiene como finalidad que el alumno aprenda el principio de estas. Muchos se preguntarán sobre la importancia y la aplicaciones del diseño lógico lo que me recuerda un hecho histórico, el primer ministro Sir Robert Peel le había preguntado a Michael Faraday sobre la aplicación de la inducción electromagnética a lo que Faraday, muy hábil en su respuesta, dijo, "No lo sé, pero apuesto que algún día su gobierno lo gravará". En la actualidad se puede gravar, filmar y transmitir la información en cuestión de segundos, la tecnología llegará a su fin cuando la imaginación del hombre se acabe.

Las prácticas fueron diseñadas para que el alumno adquiera un conocimiento total del diseño lógico y su aplicación llega hasta donde queramos.

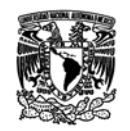

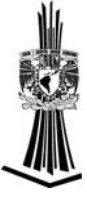

### **BIBLIOGRAFÍA**

- Lógica digital y diseño de computadoras. M. Morris Mano. Prentice-Hall Hispanoamericana, S. A. México a 1982.
- Diseño Digital. M. Morris Mano. Pearson, Prentice Hall. México a 2003.
- Principios de Diseño Lógico Digital. Norman Balabanian, Bradley Carlson. CECSA. México, 2002.